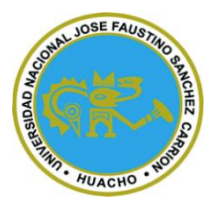

## **Universidad Nacional José Faustino Sánchez Carrión**

**Facultad de Ingeniería Industrial, Sistemas e Informática Escuela Profesional de Ingeniería Electrónica**

**Diseño de un sistema de control de temperatura y humedad en la zona de extrusión del proceso de la linea Anderson - Naltech S.A.C**

**Tesis**

**Para optar el Título Profesional de Ingeniero Electrónico**

**Autor Nicolas Johnson Llanque Tafur**

**Asesor**

**Ms. Oscar Miguel De La Cruz Rodríguez**

 **Huacho - Perú 2023**

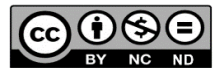

#### **Reconocimiento - No Comercial – Sin Derivadas - Sin restricciones adicionales** <https://creativecommons.org/licenses/by-nc-nd/4.0/>

**Reconocimiento:** Debe otorgar el crédito correspondiente, proporcionar un enlace a la licencia e indicar si se realizaron cambios. Puede hacerlo de cualquier manera razonable, pero no de ninguna manera que sugiera que el licenciante lo respalda a usted o su uso. **No Comercial:** No puede utilizar el material con fines comerciales. **Sin Derivadas:** Si remezcla, transforma o construye sobre el material, no puede distribuir el material modificado. **Sin restricciones adicionales:** No puede aplicar términos legales o medidas tecnológicas que restrinjan legalmente a otros de hacer cualquier cosa que permita la licencia.

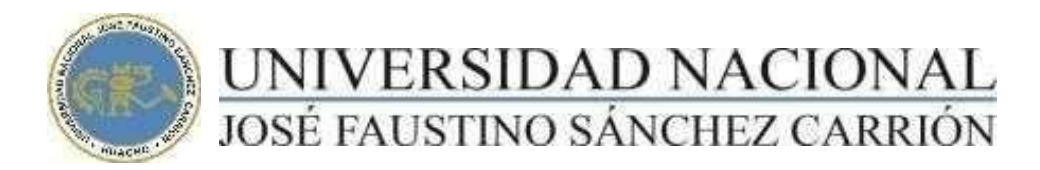

## LICENCIADA

*(Resolución de Consejo Directivo N° 012-2020-SUNEDU/CD de fecha 27/01/2020*

*"Año de la unidad, la paz y el desarrollo"*

#### **FACULTAD DE INGENIERÍA INDUSTRIAL, SISTEMAS E INFORMÁTICA**

### **ESCUELA PROFESIONAL DE INGENIERÍA ELECTRÓNICA**

#### **INFORMACIÓN DE METADATOS**

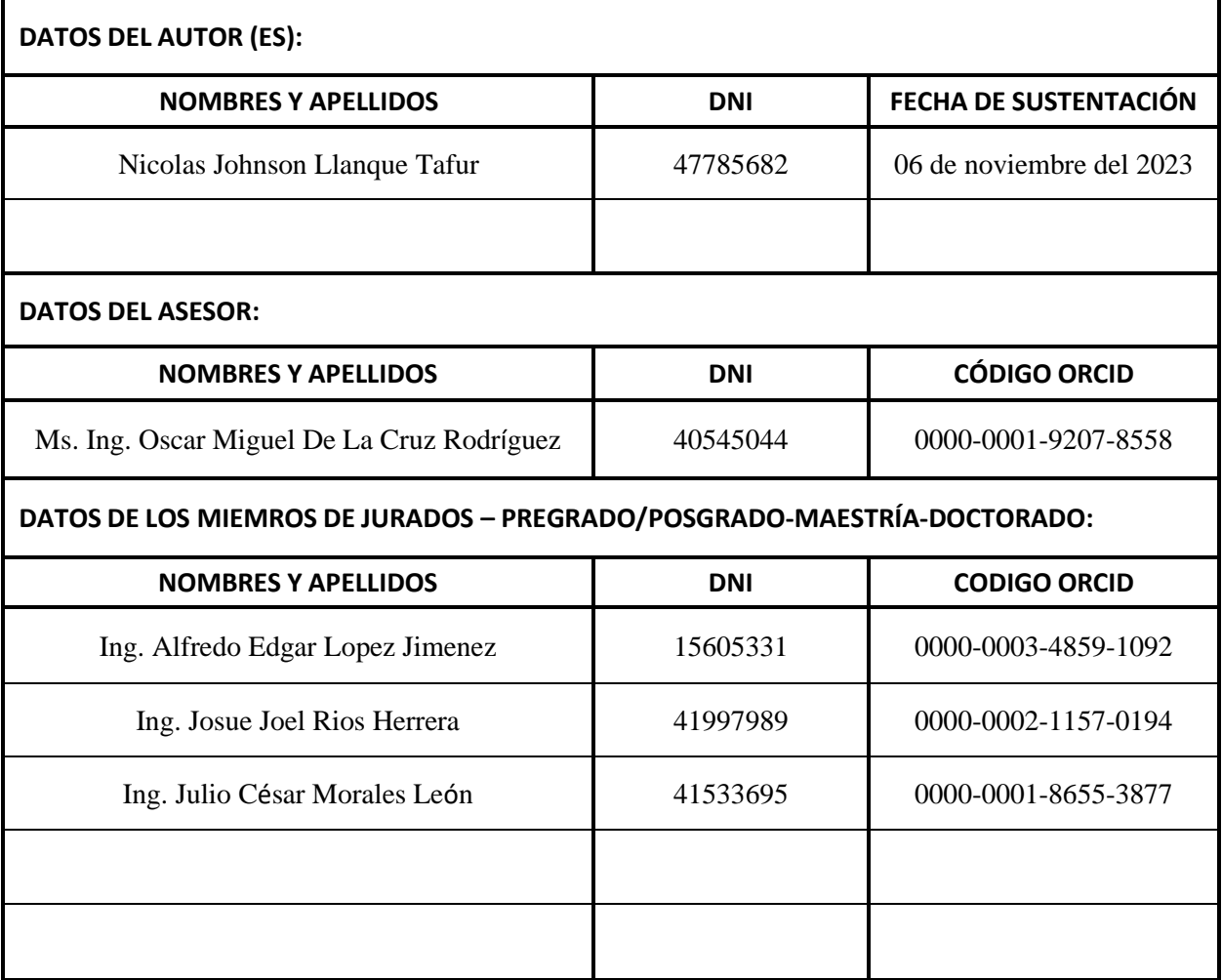

## DISEÑO DE UN SISTEMA DE CONTROL DE TEMPERATURA Y HUMEDAD EN LA ZONA DE EXTRUSIÓN DEL PROCESO DE LA LINEA ANDERSON - NALTECH S.A.C.

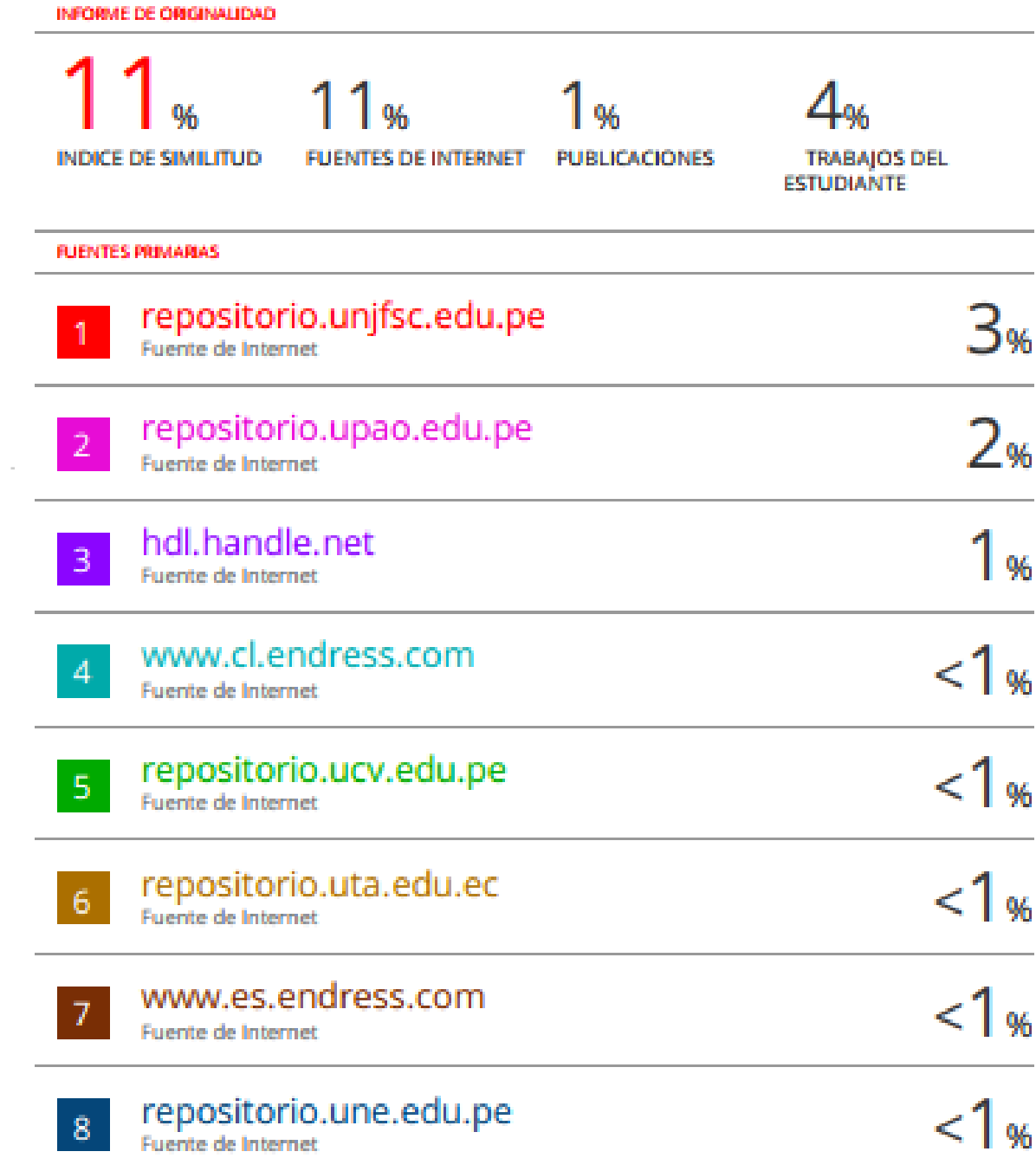

# **TÍTULO**

# **"DISEÑO DE UN SISTEMA DE CONTROL DE TEMPERATURA Y HUMEDAD EN LA ZONA DE EXTRUSIÓN DEL PROCESO DE LA LINEA ANDERSON - NALTECH S.A.C"**

## **Autor NICOLAS JOHNSON LLANQUE TAFUR**

## **Asesor Ms. Ing. OSCAR MIGUEL DE LA CRUZ RODRÍGUEZ**

## **UNIVERSIDAD NACIONAL**

# **JOSÉ FAUSTINO SÁNCHEZ CARRIÓN**

# **FACULTAD DE INGENIERÍA INDUSTRIAL,**

# **SISTEMAS E INFORMÁTICA**

## **ASESOR Y JURADO EVALUADOR**

PRESIDENTE Ing. ALFREDO EDGAR LOPEZ JIMENEZ

\_\_\_\_\_\_\_\_\_\_\_\_\_\_\_\_\_

SECRETARIO Ing. JOSUE JOEL RIOS HERRERA

\_\_\_\_\_\_\_\_\_\_\_\_\_\_\_\_\_

VOCAL Ing. JULIO CÉSAR MORALES LEÓN

\_\_\_\_\_\_\_\_\_\_\_\_\_\_\_\_\_

ASESOR Ms. Ing. OSCAR MIGUEL DE LA CRUZ RODRIGUEZ

\_\_\_\_\_\_\_\_\_\_\_\_\_\_\_\_\_

#### **DEDICATORIA**

<span id="page-6-0"></span>Dedico este trabajo de investigación a mis padres por permitir convertirme en un profesional.

#### **AGRADECIMIENTO**

<span id="page-7-0"></span>Agradezco a mis docentes de la Escuela Profesional de Ingeniería Electrónica y a la Universidad Nacional José Faustino Sánchez Carrión por todas las enseñanzas y experiencias brindadas.

<span id="page-8-0"></span>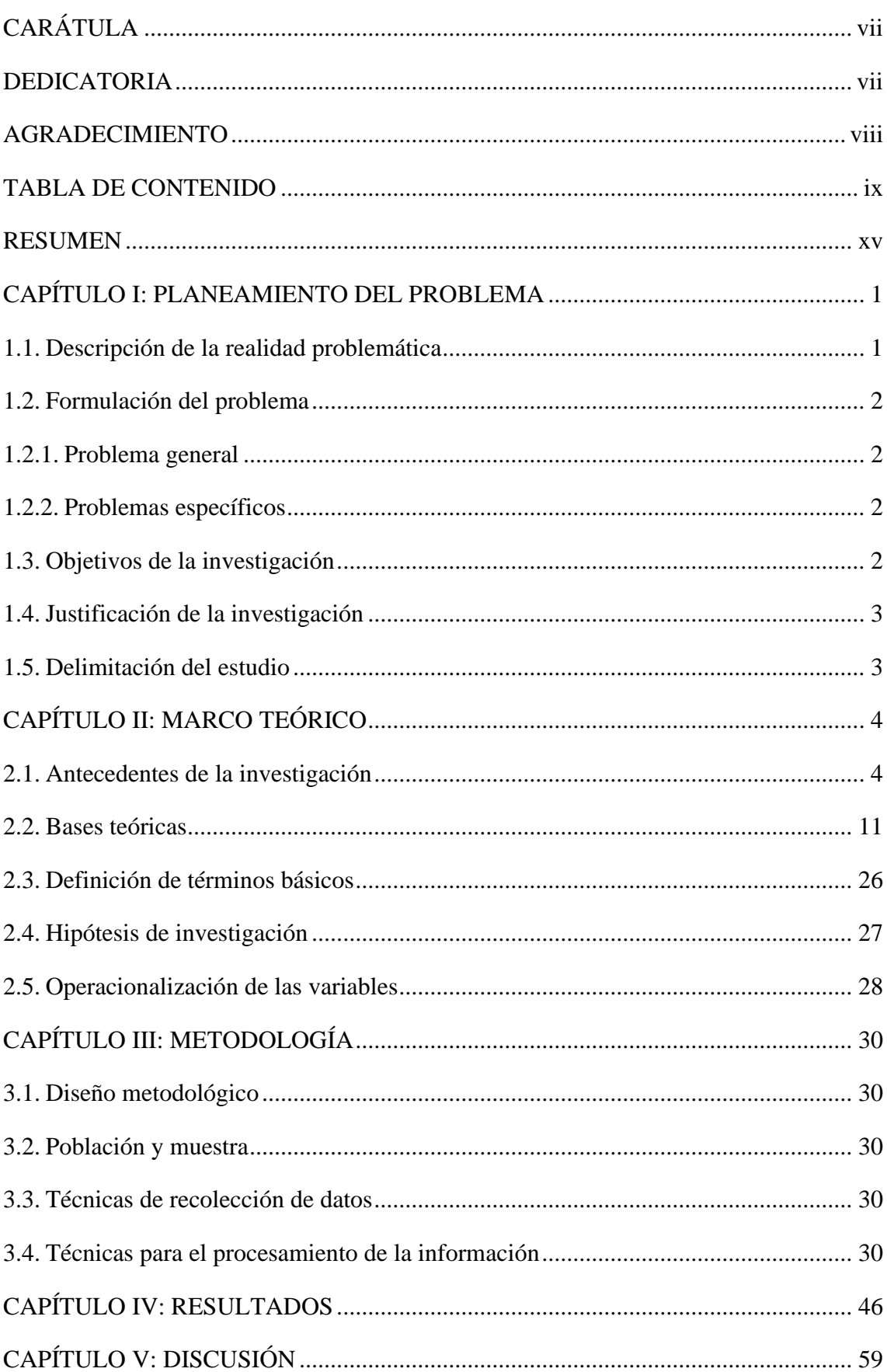

## ÍNDICE DE CONTENIDO

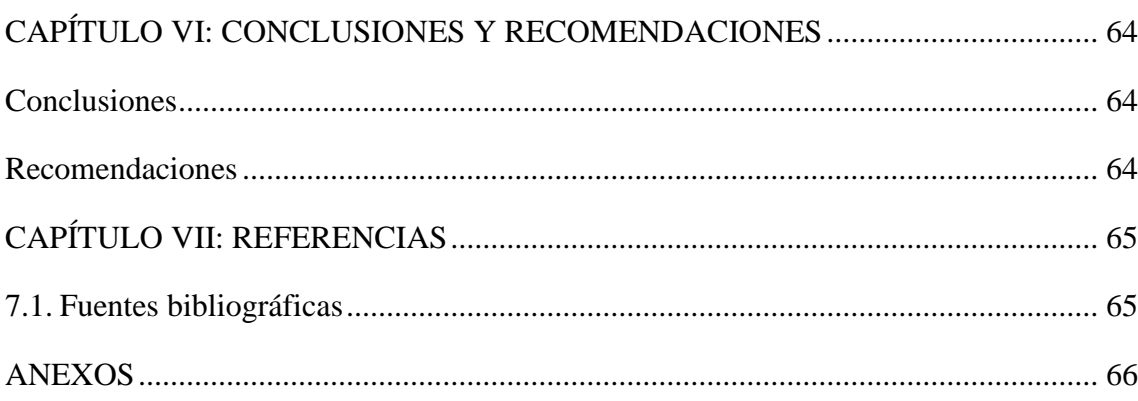

## **ÍNDICE DE FIGURAS**

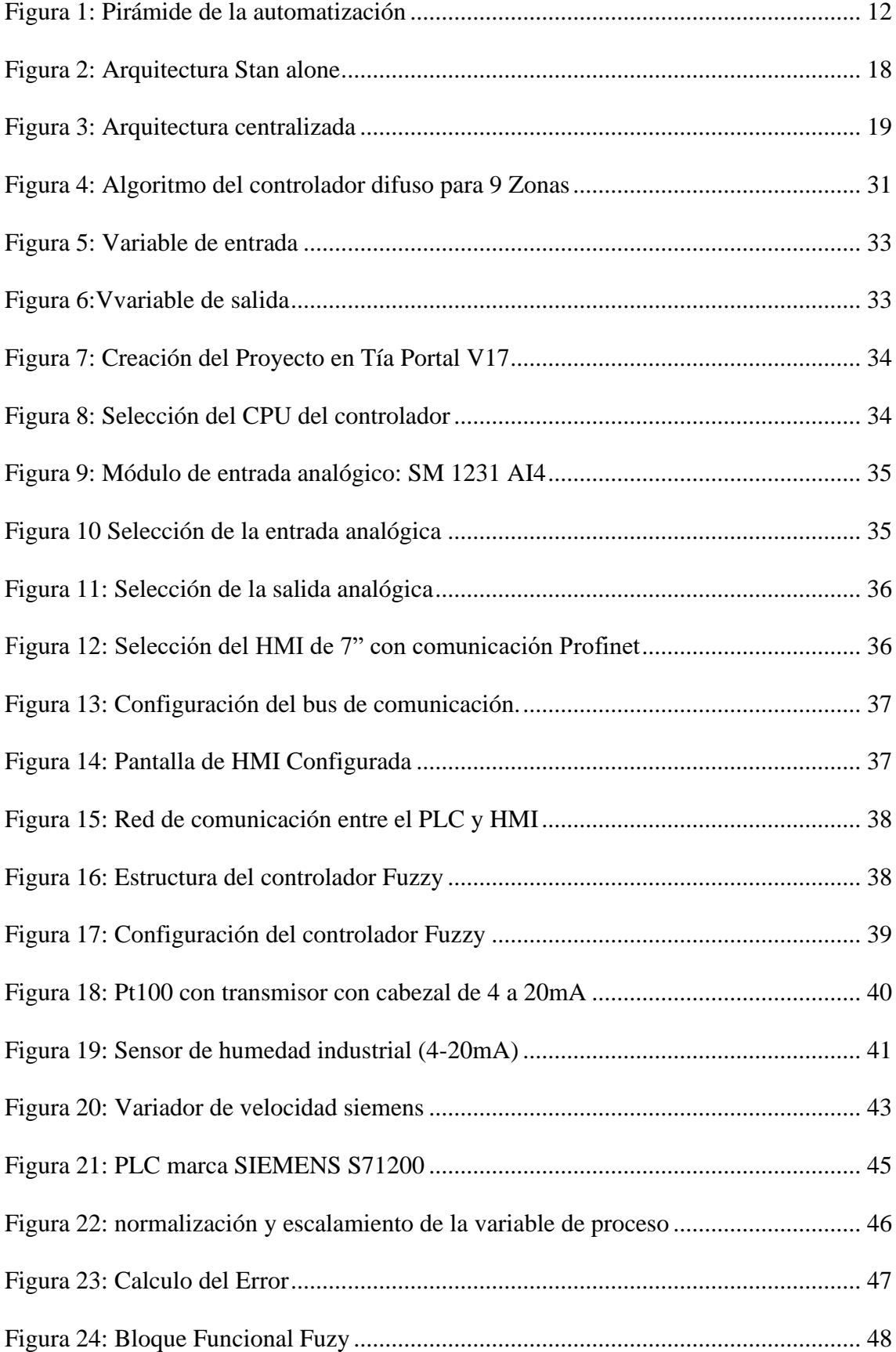

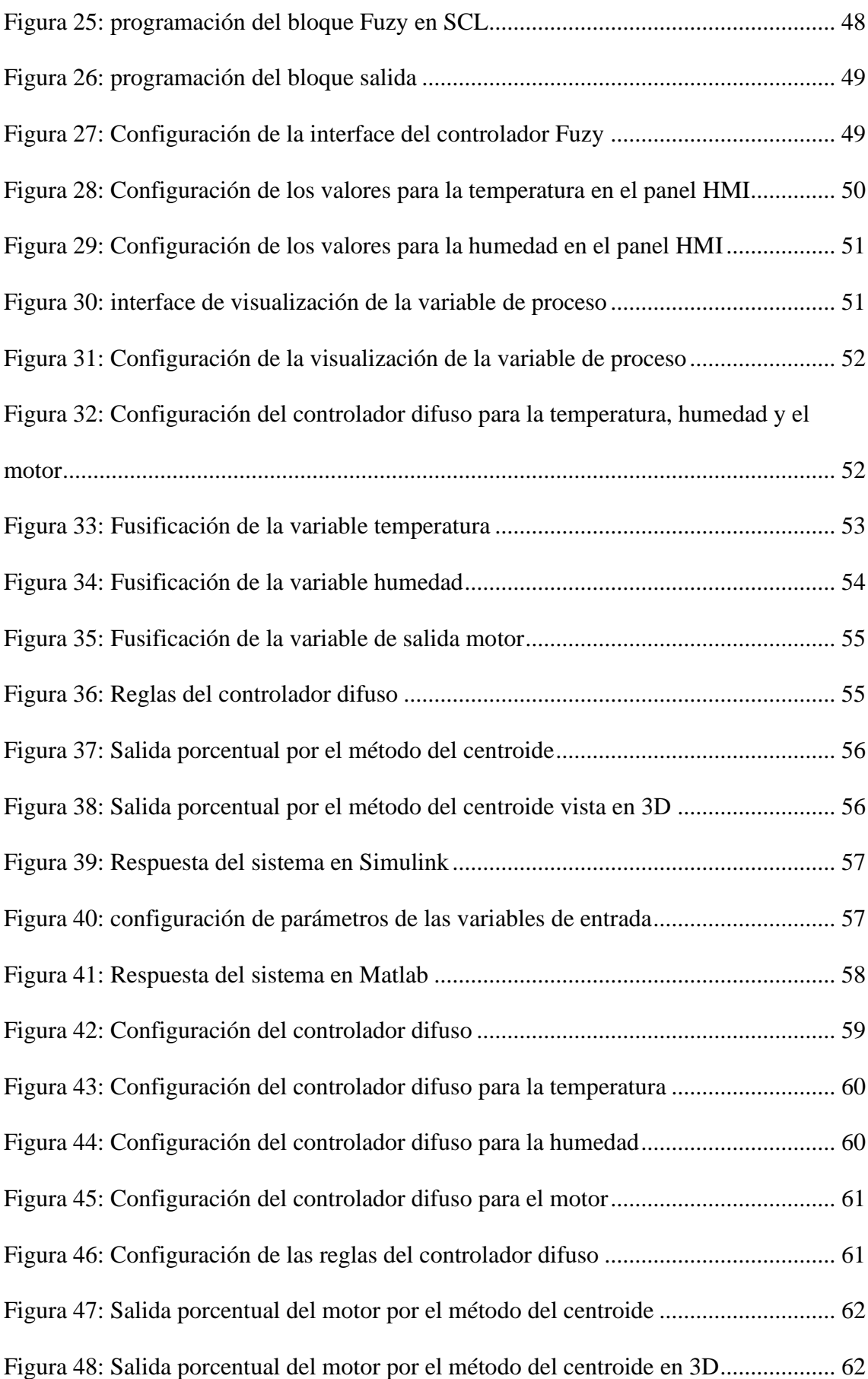

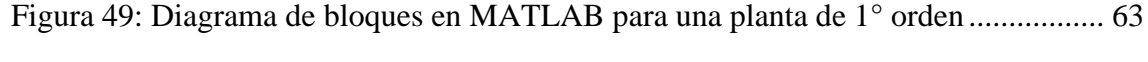

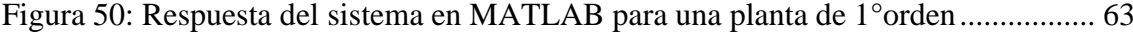

## **ÍNDICE DE TABLAS**

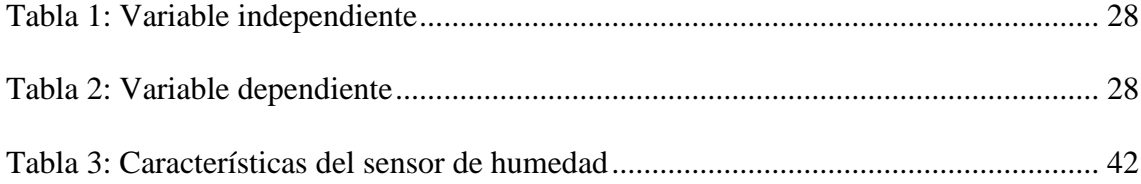

#### **RESUMEN**

<span id="page-14-0"></span>El presente informe de investigación tuvo como objetivo determinar la estrategia de control que permita controlar temperatura y humedad en la zona de extrusión del proceso de la línea Anderson, la línea en su etapa de proceso tiene control eléctricamente y la idea de esa línea no es solo hacer harina integral de soya sino otros insumos para la otra línea que es extrutech donde se procesa alimentos extruidos para camarón para esto necesitamos automatizar la línea de soya por completo para realizar diferente proceso con solo modificar algunas variables. El tipo de investigación fue aplicada y de nivel explicativo, debido a que trato de explicar las causas en distintas etapas del estudio, originando secuencias de causa y efecto, y el diseño de la investigación fue experimental. En los resultados podemos observar que mediante el controlador difuso de dos entradas se ha logrado controlar la velocidad del motor y por ende la temperatura. Además, para controlar la velocidad del ventilador se utilizó un PLC, un variador de velocidad, un sensor de temperatura (4 a 20mA) y un sensor de humedad (4 a 20mA).

**Palabras Clave:** Controlador, proceso, variador

#### **ABSTRACT**

The objective of this research report was to determine the control strategy that allows controlling temperature and humidity in the extrusion zone of the Anderson line process, the line in its process stage has electrical control and the idea of that line is not only make whole soybean meal but also other inputs for the other line, which is extrutech, where extruded shrimp food is processed. For this, we need to fully automate the soybean line to carry out a different process by simply modifying a few variables. The type of research was applied and at an explanatory level, because I try to explain the causes in different stages of the study, originating cause-and-effect sequences, and the research design was experimental. In the results we can see that by means of the fuzzy controller of two inputs it has been possible to control the speed of the motor and therefore the temperature. In addition, to control the speed of the fan, a PLC, a speed controller, a temperature sensor (4 to 20mA) and a humidity sensor (4 to 20mA) were used.

Keywords: Controller, process, drive

# **INTRODUCCIÓN**

#### **CAPÍTULO I: PLANEAMIENTO DEL PROBLEMA**

#### <span id="page-17-1"></span><span id="page-17-0"></span>**1.1. Descripción de la realidad problemática**

Actualmente, el proceso de la línea soya de la planta NALTECH S.A.C. tiene la función de recepcionar la materia prima (frijol de soya) en un silo grande y zarandear la materia prima para elevarlo y almacenar en un silo, luego alimentar hacia el molino de martillo Kepler para moler el frijol de soya, una vez ya molido el frejol lo transportamos hacia el elevador y almacenado en un silo, luego es transportado hacia el termo acondicionador para un precocinado y luego pasara por la extrusora Anderson para cocinarse por completo. Una vez ya cocinado la harina de soya se extraerá el vapor de la harina de soya con ventilador extractor en todo el recorrido y/o transporte de la harina en las roscas helicoidales; cada rosca helicoidal tiene su ventilador extractor y los últimos 3 roscas helicoidal tienen ventilador con ciclón para separar lo grueso con lo fino de la harina integral de soya y al final se unen la harina de soya fina con la harina de soya gruesa pero ya enfriado a una temperatura menor de 30 grados Celsius o temperatura ambiente más 5 grados Celsius y una humedad de 12 a 13% por si la harina integral de soya no está dentro de estos parámetros se honguea ya que este producto es un insumo para la fábrica molino de redondos ya que ellos procesan alimentos para aves y provocándoles enfermedades sea de digestión o moquillo. (Aquatech, 2021)

Otro problema es el rendimiento con respecto del termo acondicionador y la extrusora porque cuando hace demasiado frio hay que bajar el rendimiento de ellos, entonces un punto en contra ya que nosotros producimos 8 toneladas por hora y tendríamos que bajar una tonelada de rendimiento por hora. La cual estamos pensando poner en la etapa de enfriado un enfriador contraflujo automático para poder levantar el rendimiento del acondicionador y extrusora y a la vez producir más toneladas/horas y obtener una humedad precisa lo que requieran el cliente final.

Actualmente la línea en su etapa de proceso tiene control eléctricamente y la idea de esa línea no es solo hacer harina integral de soya sino otros insumos para la otra línea que es extrutech donde se procesa alimentos extruidos para camarón para esto necesitamos automatizar la línea de soya por completo para realizar diferente proceso con solo modificar algunas variables.

#### <span id="page-18-0"></span>**1.2. Formulación del problema**

#### <span id="page-18-1"></span>**1.2.1.Problema general**

¿Cómo el diseño de un sistema de control permitirá controlar la temperatura y humedad en la zona de extrusión del proceso de la línea Anderson?

#### <span id="page-18-2"></span>**1.2.2.Problemas específicos**

- $\checkmark$  *i*. Cómo la filosofía de trabajo permitirá determinar los parámetros a controlar en la zona de extrusión del proceso de la línea Anderson?
- $\checkmark$  ¿Cómo el tipo de proceso a controlar permitirá seleccionar la estrategia de control requerida en la zona de extrusión del proceso de la línea Anderson?
- $\checkmark$  *i*. Cómo la estrategia de control permitirá seleccionar los equipos requeridos para el control en la zona de extrusión del proceso de la línea Anderson?

#### <span id="page-18-3"></span>**1.3. Objetivos de la investigación**

#### **1.3.1.Objetivo general**

Determinar la estrategia de control que permita controlar temperatura y humedad en la zona de extrusión del proceso de la línea Anderson.

#### **1.3.2.Objetivos específicos**

- ✓ Determinación los parámetros a controlar en la zona de extrusión del proceso de la línea Anderson, mediante la filosofía de trabajo.
- ✓ Seleccionar la estrategia de control requerida en la zona de extrusión del proceso de la línea Anderson, mediante el tipo de proceso a controlar.
- $\checkmark$  Seleccionar los equipos requeridos en la zona de extrusión del proceso de la línea Anderson, basado en la estrategia de control.

#### <span id="page-19-0"></span>**1.4. Justificación de la investigación**

#### **En lo tecnológico:**

Permitirá aprovechar los recursos que ofrece los controladores lógicos programables para realizar control de temperatura y humedad, mediante es uso de variables analógicas.

#### **En lo académico:**

Estudiar una metodología para el diseño de un sistema de control de temperatura y humedad, para mejorar el proceso de la línea Anderson.

#### <span id="page-19-1"></span>**1.5. Delimitación del estudio**

El presente trabajo de investigación se delimita a diseñar un sistema de control de temperatura y humedad, que permita mejorar el proceso de la línea Anderson.

#### **CAPÍTULO II: MARCO TEÓRICO**

#### <span id="page-20-1"></span><span id="page-20-0"></span>**2.1. Antecedentes de la investigación**

#### **2.1.1.Investigaciones internacionales**

(Casas, 2020) Tesis titulada "Diseño de un sistema de control de temperatura y humedad para un horno de secado de madea caso: SOEZ S.R.L.", realizado en la Universidad Pública de El Alto. El objetivo principal de la investigación es diseñar un sistema de control de temperatura y humedad, orientado a satisfacer el secado dentro del horno, al llegar a un porcentaje ideal en la humedad de la madera requerida por la empresa SOEX S.R.L. El propósito del diseño de control de temperatura y humedad en el horno de secado es evitar y reducir el desperdicio de recursos al realizar mediciones y ajustes en los componentes que forman parte del proceso de secado de madera. Durante el desarrollo, se detallan las herramientas y métodos empleados, lo que proporciona una comprensión más clara para ensamblar los paneles eléctricos y llevar a cabo un análisis para crear una interfaz hombre-máquina (HMI) que permita la interacción con el usuario final.

(López, 2019) Tesis titulada "Construcción de un invernadero y la implementación de diferentes técnicas de control para la humedad y la temperatura", realizado en la Universidad Politécnica de Madrid. El objetivo principal de la investigación es implementar un control PID. Se realizó un estudio tanto experimental como teórico del invernadero, comparando el comportamiento de la temperatura y la humedad en ambos enfoques. Aunque se encontraron ciertas discrepancias entre los resultados de ambos modelos, en general, presentaron similitudes lo suficientemente significativas para ser

utilizados. Luego, se desarrolló e implementó un controlador PID con el objetivo de replicar los resultados obtenidos en el mencionado Trabajo de Fin de Grado (TFG). Posteriormente, se compararon estos resultados con los de otros dos tipos de controladores: controladores LQR con y sin observador y controladores borrosos.

(Arellano & Bustamante, 2017) Tesis titulada "Automatización del proceso del café en la comunidad de Tlacuilotepec Puebla", realizado en la Universidad Autónoma del Estadio Hidalgo. Existen diversas vías tecnológicas para alcanzar este objetivo. Una opción es emplear la lógica cableada, prescindiendo de los PLCs. Aunque este enfoque no resultaría significativamente más económico que el uso de los PLCs y requeriría un mayor cuidado en el mantenimiento, además de la supervisión de al menos un operador, lo que implica costos adicionales. En cambio, optar por la lógica programable permitiría lograr una automatización completa del proceso, generando beneficios económicos mucho más rápidos. Tras el análisis y la conclusión del proyecto, es evidente que los tiempos de procesamiento del café se reducirían significativamente. En lugar de procesar 150 kg en 7 días, se podrían procesar hasta 20 toneladas en tan solo 15 horas.

(Betancourt, 2018) Tesis titulada "Diseño e implementación de un sistema scada utilizando el software InTouch con red de comunicación ethernet para la planta liofilizado para la compañía de elaborados de café "El café C.A.". Realizado en la Universidad Politécnica Salesiana Sede Guayaquil. El estudio de la presente tesis, el propósito de este sistema es proporcionar una visualización y registro de las variables de control presentes en distintas áreas del proceso de café liofilizado, con el fin de lograr un mejor control sobre el

mismo. Para ello, se han instalado controladores lógicos programables (PLC) que utilizan protocolo Ethernet para comunicarse con el servidor que aloja el software InTouch. Gracias a esta configuración, es posible almacenar registros históricos de las variables involucradas en el proceso de liofilizado y supervisarlas desde el servidor de control. Además, el sistema tiene la capacidad de generar archivos en formato Excel, lo que permite que la información sea fácilmente comprensible para el operador.

(Márquez & Argüello, 2021) Artículo titulado "Diseño e implementación de una cabina de control de temperatura y humedad para aplicaciones en metrología biomédica". Desarrollado por la Universidad Santiago de Cali, Colombia. El presente trabajo tiene por objetivo principal construir una cabina climática para calibración de termómetros y termohigrómetros en la empresa Avamedical S.A.S. En este proyecto se hizo uso de la tecnología de la termoelectricidad, la cual está basada en el principio del efecto Peltier. Para el diseño se tuvieron en cuenta las dimensiones de los instrumentos a calibrar, Iluminación adecuada al proceso a desarrollarse en la cabina, espacio necesario para operaciones internas, visualización del proceso y tipo de aislamiento. Se seleccionaron dos controladores uno de temperatura modelo S4810O34 y el otro de humedad MT 530E SUPER/05, complementados con sistemas de refrigeración, calefacción, humidificación y deshumidificación, los cuales proporcionarán las condiciones necesarias específicas para realizar una calibración, con control de temperatura entre 5°C y 40°C y control de humedad relativa comprendida entre 30%HR y 85%HR. El método de control On-Off implementado permitió una respuesta apropiada, además de garantizar homogeneidad en la cabina interna. Esto sumado al aislamiento de poliuretano, el cual redujo las pérdidas de calor. El desarrollo del presente trabajo puede servir como aporte o punto de partida para futuros desarrollos que busquen obtener una cabina climática más robusta y con mejores características, o para la implementación de otros proyectos basados en la utilización de módulos Peltier.

#### **2.1.2.Investigaciones nacionales**

(Alfaro & Murillo, 2018) Tesis titulada "Estudio y diseño de un sistema automatizado mediante SCADA y PLC para el control y operación de la represa Cirato de la Central Hidroeléctrica de Carhuaquero". Realizada en la Universidad Privada Antenor Orrego de la ciudad de Trujillo, Perú. El estudio contempla describir el funcionamiento de la represa Cirato, para así poder plantear propuestas de mejoramiento de la instrumentación y diseñar el sistema automatizado para el control del caudal que va hacia los grupos generadores en la central. Teniendo como objetivo diseñar un sistema automatizado mediante SCADA y PLC para el control y operación de la empresa Cirato de la central hidroeléctrica Carhuaquero.

Asume como realidad problemática la probabilidad de fallas e imprecisión en el sistema de regulación de nivel, tanto en el caso del embalse como para el caso del desarenador, que es de naturaleza lógica electromecánica, por lo que no es amigable para el operado. Y además la comunicación es radial lo que les genera retardo en la respuesta de operación. Respecto a las conclusiones, el funcionamiento actual de la represa Cirato con la lógica electromecánica es obsoleto. Que el diseño del sistema automatizado propuesto mediante PLC es pertinente para mejorar el funcionamiento y

operación de las compuestas de la Represa Cirato. Además, los costos de instalación y funcionamientos son factibles para la empresa.

(Idrogo, 2019) Tesis titulada "Diseño de un sistema de control de temperatura en el proceso de secado de arroz, aplicando lógica difusa para disminuir el porcentaje de quebrado de arroz del molino sudamerica de lambayque". Realizada en la Universidad Católica Santo Toribio de Mogrovejo. En este informe se detalló minuciosamente el proceso de secado del arroz en el molino SUDAMERICA. Posteriormente, se llevó a cabo un estudio exhaustivo mediante la observación directa y el análisis pertinente, con la colaboración del operador presente en el molino. A través de este análisis, se identificaron las principales causas que provocan el quiebre del arroz durante el proceso de secado. Al conocer estas causas, se establecieron los parámetros de diseño, los cuales fueron fundamentales para seleccionar los actuadores del controlador. Estos actuadores permitirán un control preciso de la inclinación de una escotilla ubicada en la máquina secadora, lo que a su vez regulará la temperatura dentro de la misma. Después de obtener un conocimiento completo de todos los parámetros del sistema, se procedió a diseñar y simular el sistema de control utilizando lógica difusa en el proceso de discretización e inferencia. La simulación se llevó a cabo mediante el programa MATLAB. Una vez que se tuvieron los parámetros de diseño del sistema de control, se realizó la programación correspondiente empleando la lógica difusa y sus reglas de control respectivas. Para implementar el algoritmo de control, se utilizó el comando "fuzzy logic" proporcionado por el programa MATLAB, lo cual facilitó la síntesis de las reglas de control.

Además, se realizó el código de programación directamente en MATLAB para validar los resultados obtenidos.

Posteriormente, se llevaron a cabo simulaciones a través de la herramienta SIMULINK para diversas situaciones en las que la temperatura del grano era deficiente, óptima o demasiado elevada. Estas simulaciones demostraron que el programa respondió correctamente ante las diferentes situaciones planteadas.

(Rodríguez, 2019) Tesis titulada "Diseño e Implementación de un sistema de control de temperatura. humedad, flujo y nivel basado en un dispositivo embebido". Realizada en la Universidad Nacional de San Agustín de Arequipa. El propósito principal es desarrollar un módulo de entrenamiento para el procesamiento y adecuación de señales emitidas por sensores de temperatura, humedad, caudal y nivel en el laboratorio de control EPIE. Este proyecto tiene como objetivo educativo el uso de la tarjeta myRIO de National Instruments y la integración de distintos niveles de instrumentación electrónica, desde opciones de bajo costo hasta instrumentación industrial de alta gama. Además, se busca integrar diversos tipos de comunicación y protocolos utilizados por estos instrumentos. Se procedió a adecuar las señales analógicas mediante análisis de funcionamiento y cálculos, los cuales fueron esenciales para parametrizar los sensores de temperatura, humedad, caudal y nivel. Se efectuó un análisis de los pulsos generados por los sensores de caudal para las señales digitales, y se llevaron a cabo cálculos para determinar las dos variables relevantes. Después de implementar el sistema y utilizar la tarjeta NI myRIO-900 para la adquisición de datos, se logró una lectura más precisa de los sensores programados. El módulo diseñado tiene la capacidad de integrar tanto instrumentación industrial de alta gama como instrumentación de baja gama, lo que resulta en una mejor comprensión de los protocolos de comunicación, como el 4-20 mA, y su integración con plataformas que no son compatibles con este tipo de señales.

(Utus, 2021) Tesis titulada "Diseño del sistema de control de temperatura de un invernadero para el cultivo de arándanos en el anexo de Cullpa El tambo 2021". Realizada por la Universidad Continental de Huancayo. El propósito de esta investigación fue desarrollar un sistema de control de temperatura para un invernadero destinado al cultivo de arándanos en el anexo de Cullpa - El Tambo, durante el año 2021. Se empleó un enfoque metodológico descriptivo y no experimental, con un enfoque transaccional. Dado el tipo de investigación, se llevó a cabo un estudio de caso. La recolección de datos se basó en el análisis de documentos, y el instrumento utilizado para la investigación fue una ficha técnica. Como resultado, se logró diseñar un sistema de control de temperatura que permite identificar los valores óptimos para el funcionamiento de los dispositivos en el invernadero. El objetivo principal era crear un ambiente propicio para el crecimiento de los arándanos.

(Arellano & Gomez, 2018) Tesis titulada "Diseño de un sistema de control y temperatura y humedad relativa, basado en PID en un ambiente cerrado con fines agrícolas". Realizada por la Universidad de San Martin de Porres. El propósito principal de este proyecto es crear un sistema de control PID con el fin de generar y mantener niveles específicos de temperatura y humedad relativa en un entorno cerrado, que es necesario para el proceso de germinación de productos agrícolas. La pregunta sobre cómo lograr estas condiciones de temperatura y humedad en un ambiente cerrado se aborda mediante el diseño de un sistema de control PID que se aplicará en un prototipo de ambiente cerrado. El objetivo es asegurar que el ambiente sea óptimo para favorecer el proceso de germinación de los productos agrícolas de manera eficiente y controlada. En el diseño para el controlador, se determinó mediante el método del lugar geométrico de las raíces que las plantas requieren un controlador PI, porque solo se obtuvo valores de ganancia proporcional e integral, mientras que la derivativa fue cero. En las simulaciones realizadas se determinó, que a medida que aumenta la ganancia proporcional la respuesta se hace más rápida. Si la ganancia proporcional se aumenta en exceso ocasionara una excesiva oscilación a la salida del controlador. El método del lugar geométrico de las raíces nos permite abarcar una gama de valores tanto para la ganancia proporcional y la ganancia integral. Asimismo, permite obtener una estimación de los valores que a criterio de cada diseñador escoge para satisfacer las especificaciones de diseño.

#### <span id="page-27-0"></span>**2.2. Bases teóricas**

#### **Automatización**

La automatización implica la transferencia de tareas de producción que tradicionalmente llevaban a cabo operadores humanos a una serie de elementos tecnológicos. Un sistema automatizado consta de dos partes principales:

- Parte de Mando
- Parte Operativa

**La Parte Operativa** es la parte que actúa directamente sobre la máquina. Son los elementos que hacen que la máquina se mueva y realice la operación deseada. Los elementos que forman la parte operativa son los accionadores de las máquinas como motores, cilindros, compresores. y los captadores como fotodiodos, finales de carrera.

**La Parte de Mando** suele ser un autómata programable (tecnología programada), aunque hasta hace bien poco se utilizaban relés electromagnéticos, tarjetas electrónicas o módulos lógicos neumáticos (tecnología cableada). En un sistema de fabricación automatizado el autómata programable está en el centro del sistema. Este debe ser capaz de comunicarse con todos los constituyentes de sistema automatizado.

#### **Pirámide de la automatización**

#### <span id="page-28-0"></span>**Figura 1**

*Pirámide de la automatización*

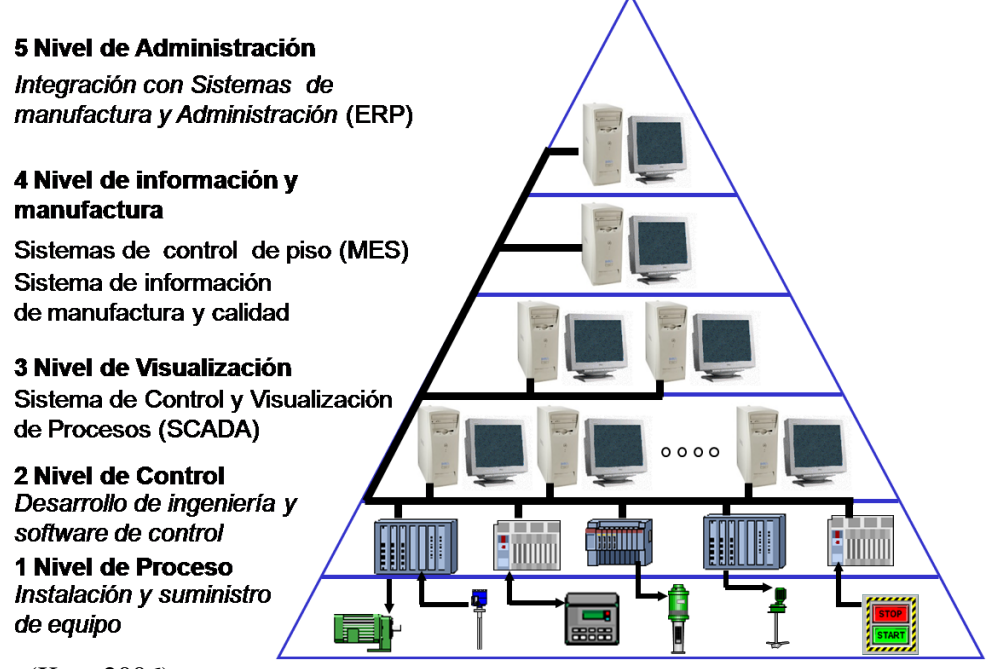

*Fuente:* (Kuo, 2006)

#### **Expliquemos el grafico anterior según los niveles de la pirámide:**

**Nivel de proceso.** El término "nivel sensor actuador", también conocido como "nivel de instrumentación", se refiere a los dispositivos que están en contacto directo con las variables del proceso, tales como temperatura, presión, distancia, flujo, entre otras. Estos equipos son responsables de llevar a cabo el muestreo de dichas variables para su medición y control.

**Nivel de control.** El término "nivel de campo", que también se conoce como "nivel de instrumentación", generalmente incluye equipos como los PLC (Controladores Lógicos Programables) y, en algunos casos, los controladores de procesos. Estos dispositivos se encargan de gestionar y controlar diversos sistemas dentro del proceso, como sistemas eléctricos, sistemas de control de temperatura, sistemas de presión, sistemas de aire acondicionado, entre otros. Su función es supervisar y regular el funcionamiento de estos sistemas para garantizar un proceso eficiente y seguro.

**Nivel de visualización.** Este nivel también es conocido como "nivel de célula" y es donde se ubica el sistema SCADA (Sistema de Control y Adquisición de Datos). Aquí se encuentran equipos de cómputo, tanto hardware como software, y también se pueden hallar paneles de control para operadores de campo con aplicaciones específicas para el proceso. Es crucial realizar toda la ingeniería de diseño y configuración de las pantallas de interfaz hombre-máquina (HMI) en este nivel.

Además, este nivel es esencial para conectar el nivel de control (nivel 2) con la transmisión de datos hacia el nivel de información (nivel 4). Aquí se centralizan y gestionan los datos del proceso, permitiendo un monitoreo y control más eficiente y facilitando la toma de decisiones informadas.

**Nivel de información y manufactura.** El nivel de proceso productivo, conocido también como nivel de gestión de la producción, abarca la administración integral de la

información relacionada con el sistema productivo de la compañía. Existen diversos programas informáticos denominados MRP (Planificación de Requerimientos de Materiales, por sus siglas en inglés), que se encargan de planificar los recursos y materiales necesarios para asegurar un funcionamiento óptimo de los procesos de producción.

**Nivel administración.** En este nivel gerencial, se realiza la administración de los recursos de la empresa, abarcando tanto los procesos productivos como los logísticos, contables, relacionados con recursos humanos y servicios externos, entre otros. Para facilitar la gestión integral de estos procesos, se emplea un software llamado ERP (Planificación de Recursos Empresariales o Enterprise Resource Planning, en inglés). Este sistema unifica y organiza eficientemente la información para lograr una gestión más efectiva y coordinada en todas las áreas de la empresa.

#### **Sistemas scada**

El término SCADA proviene de las siglas de "supervisión, control y adquisición de datos" (Supervisory Control and Data Acquisition, en inglés). Los sistemas SCADA son programas informáticos creados con el propósito de controlar y supervisar procesos de forma remota. Su funcionamiento se basa en la recopilación de datos provenientes de procesos distantes para su posterior análisis y gestión.

Este tipo de sistema está específicamente diseñado para operar en ordenadores y asumir el control de la producción, estableciendo comunicación con dispositivos de campo como controladores autónomos o autómatas programables. De manera automatizada, desde una computadora central, se supervisa y gestiona todo el proceso. Además, el sistema transmite la información generada durante el proceso productivo a diversos usuarios, tanto a aquellos en el mismo nivel de control como a otros

supervisores dentro de la empresa. Esto permite la participación de diferentes áreas, como control de calidad, supervisión, mantenimiento, entre otras.

La supervisión y control están estrechamente vinculados al software SCADA, donde el operador tiene la capacidad de visualizar en las pantallas del ordenador todas las estaciones remotas que conforman el sistema, sus estados, situaciones de alarma y también puede tomar acciones físicas sobre equipos distantes.

Todo este proceso se realiza normalmente en tiempo real y tiene como objetivo proporcionar al operador de planta la posibilidad de supervisar y controlar eficazmente los diversos procesos. Un término clave en esta definición, a menudo subestimado, es el de "supervisión", que implica que un operador humano tiene la última palabra en las operaciones, especialmente en situaciones críticas de una planta industrial.

El conjunto de programas necesarios y el hardware adicional requerido se conoce en general como sistema SCADA.

#### **Conceptos asociados a un sistema scada**

- **1. Sistema. -** es un grupo de elementos que trabajaran de manera conjunta para lograr un objetivo.
- **2. Sistema de adquisición de datos. -** Se trata de un sistema cuya principal finalidad es recopilar y procesar datos para luego almacenarlos, mostrarlos, transmitirlos o manipularlos mediante operaciones matemáticas con el objetivo de obtener información adicional.
- **3. Control. -** es la acción de ejercer algún tipo de poder para obligar el comportamiento de ciertos elementos con el fin de lograr un objetivo específico.
	- **a. Control de lazo abierto.** es un sistema de control en donde la señal de salida no determina el valor de la señal de entrada, generalmente son sistemas temporizados.
- **b. Control de lazo cerrado.**  Es un sistema de control en el cual la señal de salida se retroalimenta y modifica la señal de entrada con el propósito de mantener una relación predeterminada entre ambas.
- **c. Control supervisorio. -** Es un sistema donde la información de varios parámetros dispersos se centraliza en un lugar específico para su procesamiento y se utiliza como base para ejecutar acciones de control. En términos sencillos, puede describirse como el monitoreo y control de un proceso determinado.

Las acciones de control se pueden clasificar de la siguiente forma:

- **a.** Manual. el usuario decide 100% las acciones a ejecutar.
- **b.** Semiautomático. algunas actividades se realizarán de manera automática y alunas se dejan a discreción del usuario.
- **c.** Automático. todas las acciones se ejecutan de manera automática.
- **4. Señal analógica. -** está definida como aquella que es continua en el tiempo y que pueda tener un valor cualquiera dentro de un rango definido; es generado por algún tipo de fenómeno electromagnético y que es representable por una función matemática continua en la que es variable su amplitud y periodo en función del tiempo.
- **5. Señal digital. -** está definida como aquella que solamente puede tener dos valores (1 o 0) y es discreta en el tiempo. [2]
- **6. Tiempo real.** Significa que un dispositivo de medición tiene la capacidad de mostrar el valor de una variable en el momento exacto en que la variable tiene ese valor real. Sin embargo, al utilizar computadoras, controladores u otros dispositivos que operan mediante programas de computación para procesar la información del campo, puede surgir un desfase o retardo en el tiempo, lo que

puede afectar la precisión instantánea del valor mostrado. Esta falta de precisión puede pasar desapercibida en la medición de variables lentas, pero puede ser significativa cuando se trata de variables rápidas.

#### Prestaciones

Un scada debe ser capaz de ofrecer al sistema:

- ➢ posibilidad de crear paneles de alarmas, que exigen la presencia del operador para reconocer una parada o situación de alarma, con registro de incidencias.
- ➢ Generación de datos históricos de la señal de planta, que pueden ser volcados para su proceso sobre una hoja de cálculo.
- ➢ Ejecución del programa que modifican la ley de control, e incluso anular o modificar las tareas asociadas al autómata bajo ciertas condiciones.
- $\triangleright$  Posibilidad de programación numérica que permite realizar cálculos aritméticos.

#### **Arquitectura de un sistema scada**

El sistema scada tiene como elementos principales el hardware y el software. Para ambos elementos tenemos el diseño de la arquitectura. A continuación, detallaremos el hardware y software orientados al diseño de la arquitectura.

#### **Hardware scada:**

En el caso del hardware, este está conformado por los servidores (los cuales son los que recopilan y procesan la información) y por los clientes que son los que utilizan la información y realizan la operación del sistema. A continuación, se muestra una arquitectura básica de hardware.

La figura, muestra una arquitectura básica de un sistema scada. se observan los equipos de campo como controladores, conectados y comunicados con los servidores atreves de un bus de campo (red industrial). Así mismo, los servidores conectados entre sí y con estaciones de cliente a través de una red corporativa (LAN - ethernet)

#### **Arquitectura hardware scada**

Las arquitecturas de los servidores scada dependen mucho de la envergadura del proceso productivo o La máquina de producción. se debe tomar en cuenta la cantidad de información, complejidad y criticidad de los procesos, en tiempo de respuesta y el nivel de automatización que se requiere para el complejo de la planta. Las siguientes arquitecturas son las más conocidas y utilizadas en la industria.

#### **Arquitectura stand-alone**

Esta arquitectura se caracteriza por tener solo un computador para el manejo del sistema scada. esta computadora o servidor no tiene comunicación con otro computador, ni está conectado a una red, es exclusivamente para el manejo de algún proceso o maquina industrial.

#### <span id="page-34-0"></span>**Figura 2**

*Arquitectura Stan alone*

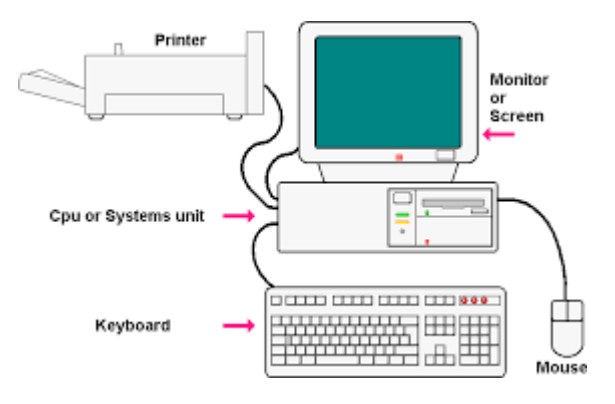

*Fuente:* (Kuo, 2006)

#### **Ventajas:**

- $\triangleright$  Es el más simple y sencillo de configurar
- $\triangleright$  Bajo costo de implementación y mantenimiento

➢ Bajo uso de recursos (procesador y dispositivos)

#### **Desventajas:**

- ➢ No tiene acceso remoto a sus servicios, datos, herramientas, etc.
- ➢ Uso restringido a un solo ordenador. solo usuario a la vez.
- ➢ Baja confiabilidad para aplicaciones complejas y críticas.

#### **Arquitecturas centralizadas**

Consiste en un computador o servidor central el cual maneja varios equipos denominados clientes. El servidor central controla todos los equipos conectados a la red.

#### <span id="page-35-0"></span>**Figura 3**

*Arquitectura centralizada*

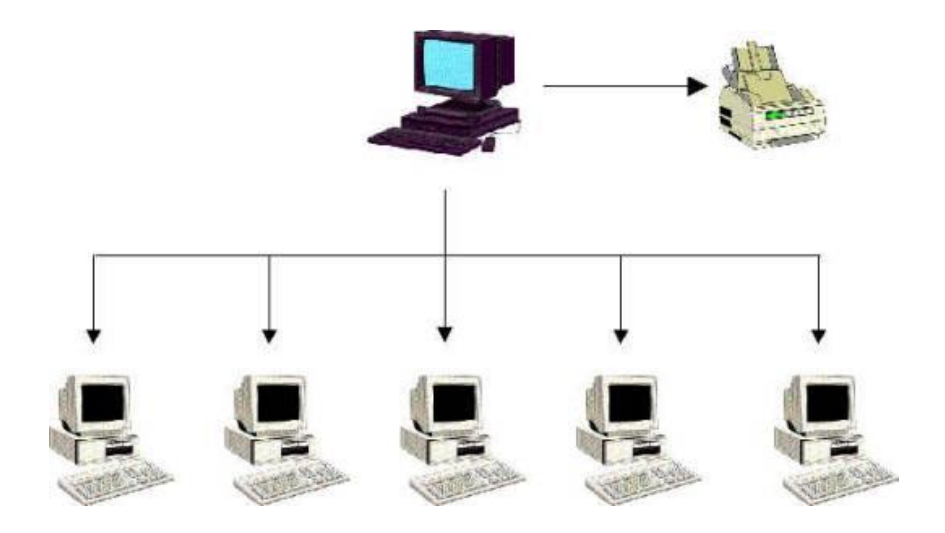

*Fuente:* (Ogata, 2010)

#### **Ventajas:**
- ➢ Mayor control del manejo de la información.
- ➢ Protección de la información en un solo punto.
- ➢ Soporte a varios clientes desde un solo punto.
- ➢ Acceso remoto de los servicios desde cualquier punto o nodo cliente.

#### **Desventajas:**

- ➢ Alto riegos de pérdidas de información al fallar el servidor central.
- ➢ Necesidad de respaldo del sistema central.
- ➢ Velocidad de respuesta lenta, depende de la conexión de red hacia la central.

#### **Arquitectura distribuida**

En este tipo de arquitectura, las tareas y el manejo de la información se distribuyen

a varios computadores y servidores mediante redes.

#### **Ventajas**

- ➢ Capacidad de redundancias de tareas y manejo de información
- ➢ Velocidad de respuesta rápida porque la distribución de tareas entre servidores para brindar respuestas rápidas a los clientes.
- ➢ Acceso remoto de los servicios desde cualquier punto o nodo cliente.
- ➢ Alta disponibilidad y confiabilidad para el manejo de información

## **Desventajas**

- ➢ Alto costo de implementación y mantenimiento
- ➢ Alto riesgo de seguridad informática porque existe varios servidores

## **Arquitectura de alta disponibilidad**

Constituido de dos o más servidores: uno de estos funciona como servidor central y el otro como servidor back-up en tiempo real en caso de fallo. ambos cumplen con las mismas tareas y el manejo de la información.

# **Ventajas**

- ➢ Muy alta disponibilidad y confiabilidad para tareas y manejo de información
- ➢ Alta escalabilidad
- ➢ Administración sencilla versus una distribuida
- ➢ Sistema de seguridad alta por ende bajo riesgos contra intrusiones.

#### **Desventajas**

➢ Muy alto costo de implementación y mantenimiento.

#### **Software scada:**

El software scada es un programa que se instala y se ejecuta en una computadora y servidor. Este debe tener las herramientas y drivers necesarios para la comunicación entre los equipos de campo (nivel 2) y los equipos de gestión (nivel 4 y 5).

Por lo general, en su forma básica existen dos paquetes: un programa de desarrollo y otro programa para la ejecución.

Un software scada debe tener las siguientes prestaciones:

- ➢ Debe ser abierto.
- ➢ Debe tener lenguaje de programación estándar (c, c, c++, net, etc.).
- ➢ Soportar plataformas de sistemas operativos como Windows, Linux, Solaris.
- ➢ Orientados a objetos.
- ➢ Escalables, flexibles, seguro, confiables y robustos.
- ➢ Funcionalidades graficas potentes.
- ➢ Herramientas de ingeniería.

➢ Deberá gestionar base de datos, históricos, alarmas, tendencias, recetas y reportes.

#### **Arquitectura – software scada**

A continuación, se muestra un gráfico con la arquitectura general de un software scada:

En el grafico muestra la interconexión entre las diversas herramientas, driver y aplicaciones entre el servidor scada, cliente scada, equipos de campo y sistema de información de mayor nivel. Donde también, identificamos procesos bien definidos como:

- Planta
- Bus de campo
- Gestión
- Servidor scada
- Bus de gestión
- Cliente scada

Cada uno de ellos maneja cierta cantidad de datos e información.

# **Normas y standares**

Para cualquier diseño de un proyecto, maquina, equipo herramienta y producto se debe tomar en cuenta las condiciones de ergonómicas. De igual forma, para todo puesto de trabajo que se debe considerar las condiciones para que sean más óptimas. Un buen diseño, enfocado desde la ergonomía, implica buenas condiciones de trabajo y que mejora la eficiencia en todo sentido empresarial.

De acuerdo con la norma R.MN°375-2008-TR: norma básica de ergonomía y de procedimiento de evaluación de riesgos disergonómicos, define la ergonomía de la siguiente manera:

"denominada ingeniería humana, es ciencia que busca optimizar la interacción entre trabajador, máquina y ambiente de trabajo con el fin de adecuar puesto, ambientes y la organización de trabajos alas capacidades y limitaciones de los trabajadores, con el fin de minimizar el estrés y la fatiga, y con ello incrementar el rendimiento y la seguridad del trabajador".

Esto es importante, dado que implica también la salud ocupacional en el trabajo (normado y reglamentado en el Perú) cuyos objetivos principales son los siguientes:

Prevenir todo daño a la salud, medio ambiente, propiedad, calidad y productividad derivados de las condiciones de trabajo.

- Proteger al empleado dentro de sus funciones contra los factores de riesgos que puedan causar daños a la salud.
- Mantener al trabajador en un empleo que convenga a sus aptitudes psicológicas y fisiológicas.

De esto, la R.M. 375, concluye lo siguiente:

"adaptar al trabajo hacia el hombre, considerando las limitaciones físicas y mentales".

El diseño de un sistema scada implica diversos funciones y actividades para un ´puesto de trabajo, por eso vamos a tocar diversas normas y estándares que deben ser consideradas como ayuda en la implementación de los sistemas orientados al puesto de trabajo.

Recuerden que todo debe estar direccionado al empleado para mejorar su eficiencia y cuidar su salud.

#### **Normas scada**

Para el diseño de cualquier tipo de sistema scada se debe tener en cuenta las condiciones ergonómicas y ambientales. operar y supervisar una planta durante largos periodos tiempo bajo condiciones no apropiadas puede fomentar la aparición de trastornos de salud.

Por eso analizaremos los factores de riesgos existentes para los operadores de aplicaciones scada, los cuales detallaremos a continuación:

Cargas físicas y mentales:

- Alto atención requerida, de acuerdo con el nivel de criticidad de la planta y el proceso.
- Vigilancia constante a la pantalla del monitor, alto tiempo de visualización
- Cambios bruscos de pantallas que dificulta la atención, que puede incrementar la fatiga mental.
- Dimensiones no adecuadas que obliga a sobre esfuerzos visuales.
- Colores no adecuados que dificulta la percepción y atención de los usuarios.
- Condiciones ambientales de trabajo, baja iluminación, alta temperatura, malas posturas, etc.
- Equipos informáticos de mala calidad que dificulta el trabajo.
- Condiciones físicas del operador, sobre todo a la capacidad visual. Uso de lentes de medida.
- Sensibilidad, que es producido por factores internos y externos.
- Ante todo, esto, se debe evaluar el puesto de trabajo para determinar sus riegos, considerando los siguientes factores:
- Estudio ergonómico del puesto de trabajo. Desde el diseño hasta la puesta en servicio.
- Valoración de cargas de trabajo físicos y mental.
- Detección y prevención de situaciones de riesgos.

#### **Estándares scada:**

Asimismo, los estándares nos orientan al momento de diseñar sistemas, procesos y equipos.

Por ende, existen normativas que nos dan los requisitos mínimos para la implantación y el desarrollo de sistemas scada, algunas de las más importantes se mencionan a continuación.

- ➢ ISO 9241 Y EN 29241, son normas técnicas sobre pantallas de visualización donde figuran los requisitos ergonómicos para este tipo de trabajos como oficinas, operadores SCADA, etc.
- ➢ ISA- SP101, esta norma define los requisitos para la evaluación, diseño, desarrollo, implementación y mantenimiento, seguridad y el uso amigable de un HMI.
- ➢ IEEE std C37.1-2007, es un estándar que define el proceso de implementación e integración de sistemas SCADA y sistemas de automatización para subestaciones.
- ➢ NTP-Norma Técnica de Prevención:
	- $\checkmark$  NTP 226, Norma técnica para diseño de mandos: ergonomía de diseño y accesibilidad.
	- $\checkmark$  NTP 241, Norma técnica para el diseño de mandos y señales ergonómicas.
	- ✓ NTP 511, Norma técnica para el diseño de señales visuales de seguridad.
	- ✓ NTP 566, Norma técnica para el diseño de señalización de recipientes y tuberías.

Estos estándares nos pueden ayudar a disminuir el porcentaje de errores en las operaciones, reducir el tiempo de adaptación y el aprendizaje, reducir los costos de rediseño o reproceso de configuraciones.

El éxito de una aplicación SCADA y de su efectividad en el rendimiento, radica en la aceptación de esta por parte del usuario final. Esto significa que la aplicación diseñada debe parecerse a lo que el usuario está acostumbrado do a manejar, que piense que esta echo para él; y que el manejo de todas las pantallas y herramientas sean similares. Amigables e intuitivas.

#### **2.3. Definición de términos básicos**

# **Sistema de automatización**

La automatización es un sistema donde se trasfieren tareas de producción, realizadas habitualmente por operadores humanos a un conjunto de elementos tecnológicos.

Un sistema automatizado consta de dos partes principales:

**La Parte Operativa** es la parte que actúa directamente sobre la máquina. Son los elementos que hacen que la máquina se mueva y realice la operación deseada. Los elementos que forman la parte operativa son los accionadores de las máquinas como motores, cilindros, compresores. y los captadores como fotodiodos, finales de carrera.

**La Parte de Mando** suele ser un autómata programable (tecnología programada), aunque hasta hace bien poco se utilizaban relés electromagnéticos, tarjetas electrónicas o módulos lógicos neumáticos (tecnología cableada). En un sistema de fabricación automatizado el autómata programable está en el centro del sistema. Este debe ser capaz de comunicarse con todos los constituyentes de sistema automatizado.

#### **El sistema scada**

Damos el nombre de scada (control con supervisión y adquisición de datos) a cualquier software que permita el acceso datos remotos de un proceso y permita, la utilizando las herramientas de comunicación necesarias en cada caso, el control del mismo.

Atendiendo a la definición vemos que no se trata de un sistema de control, sino de una utilidad software de monitorización o supervisión, que realiza la tarea de interface entre los niveles de control (PLC) y los de gestión a un nivel superior.

#### **La monitorización**

Representación de datos en tiempo real a los operadores de planta. se leen los datos de los autómatas (temperatura, velocidades, detectores…). una maquina simple, una instalación hidroeléctrica, un parque eólico, pueden ser vigilados desde muchos kilómetros de distancia. en el dibujo toda la línea de extrusionado está al alcance de un clic del ratón.

#### **La supervisión**

Supervisión, mando y adquisición de datos de un proceso y herramienta de gestión para la toma de decisiones (mantenimiento predictivo, por ejemplo).

Tiene además la capacidad de ejecutar programas que puedan supervisar y modificar el control establecido y, bajo ciertas condiciones, anular o modificar tareas asociadas a los autómatas. evita una continua supervisión humana.

#### **2.4. Hipótesis de investigación**

#### **2.4.1.Hipótesis general**

El diseño de un sistema de control permite controlar la temperatura y humedad en la zona de extrusión del proceso de la línea Anderson.

#### **2.4.2.Hipótesis específicas**

- ✓ Mediante la filosofía de trabajo permite determinar los parámetros a controlar.
- $\checkmark$  Mediante el tipo de proceso a controlar permite seleccionar la estrategia de control requerida.
- $\checkmark$  Mediante la estrategia de control permite seleccionar los equipos requeridos para el control de la línea Anderson.

# **2.5. Operacionalización de las variables**

#### **Tabla 1**

*Variable independiente*

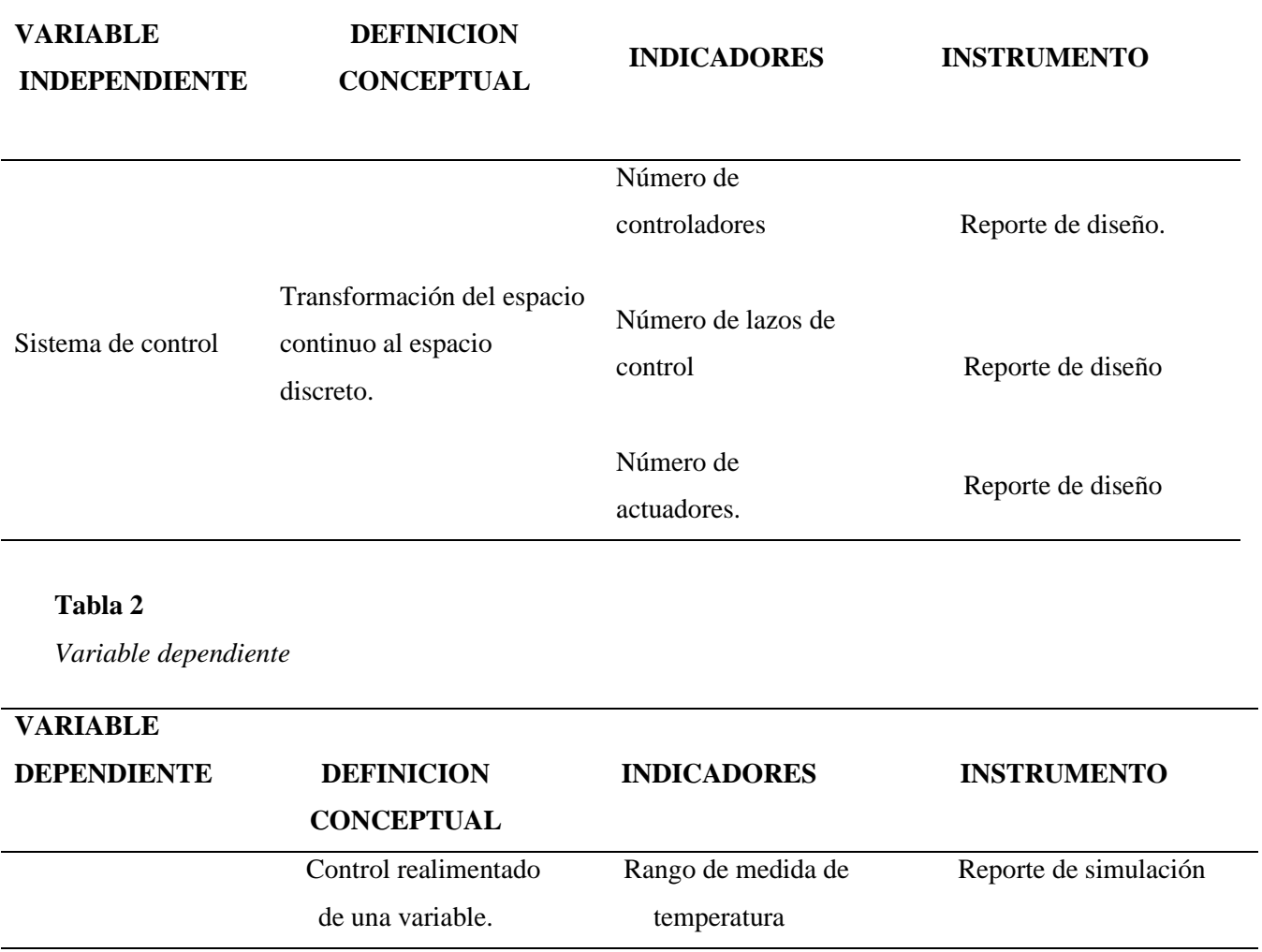

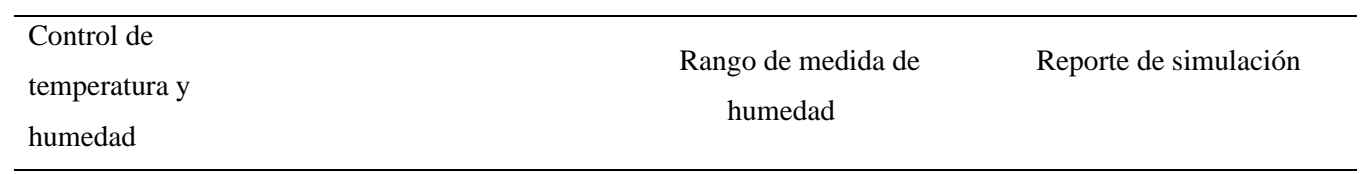

# **CAPÍTULO III: METODOLOGÍA**

# **3.1. Diseño metodológico**

 $\overrightarrow{O_1} \longrightarrow \overrightarrow{X} \longrightarrow \overrightarrow{O_2}$ 

**O1:** Control de temperatura y humedad en la zona de extrusión

 **X:** Automatización

 **O2:** Mejorar el proceso de la línea Anderson

## **3.2. Población y muestra**

## **3.2.1.Población**

Producción en la zona de extrusión de la línea Anderson

## **3.2.2.Muestra**

Zona de almacenamiento del producto terminado de la harina integral de soya.

# **3.3. Técnicas de recolección de datos**

**Simulación:** Permite recrear situaciones o establecer la factibilidad de un experimento.

Se emularán los ruidos que contaminan las señales en un ambiente industrial.

**Observación:** Consiste en observar fenómenos o hechos con el fin de obtener determinada información necesaria para la investigación.

# **3.4. Técnicas para el procesamiento de la información**

- $\checkmark$  Tablas.
- ✓ Gráficos.

# **Algoritmo de programación**

Este algoritmo de programación está desarrollado para 9 zonas y se muestra en la figura 4

*Algoritmo del controlador difuso para 9 Zonas*

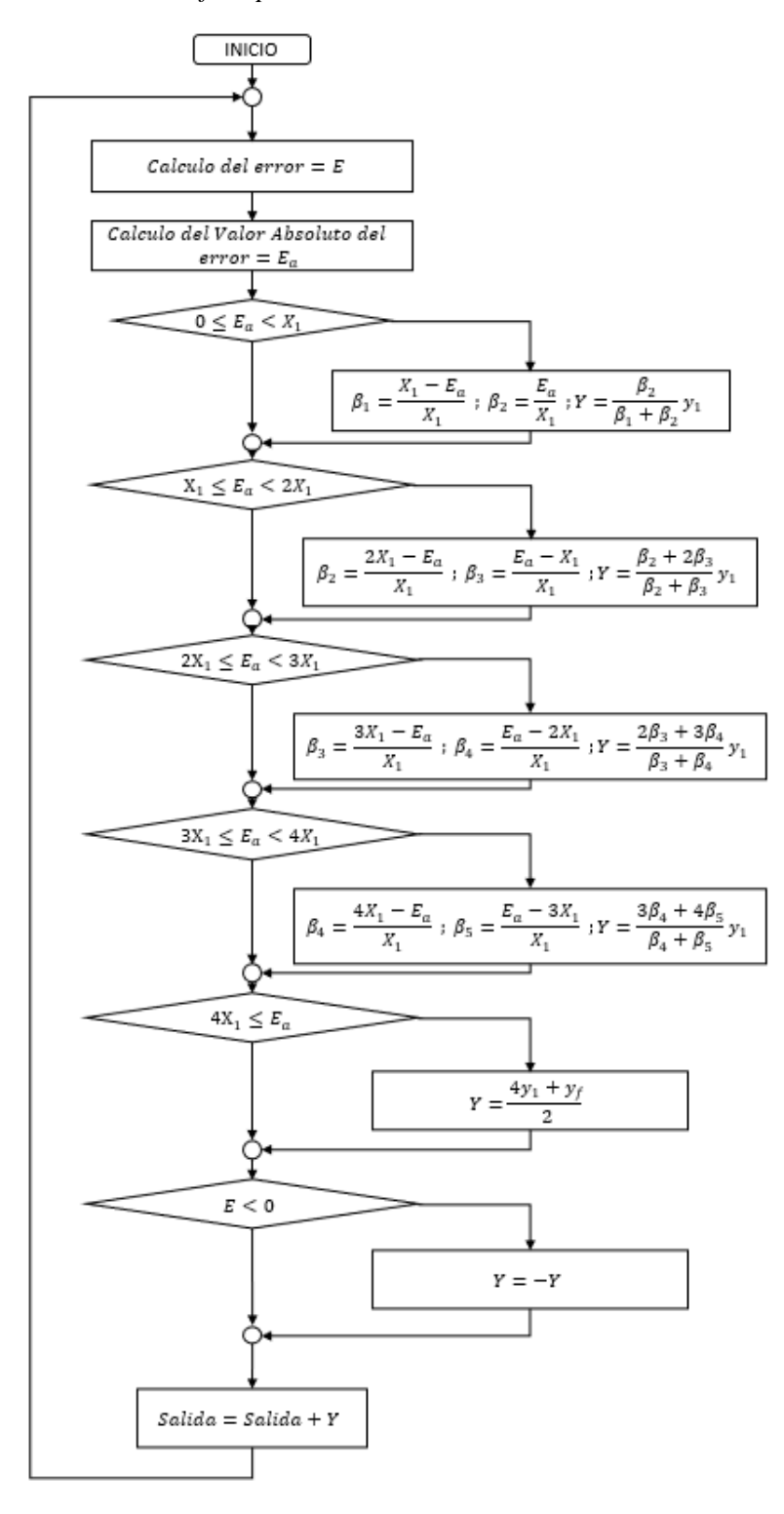

#### **Programación en TIA Portal**

Algoritmo a Implementar de 9 zonas

 $E_a$  = error actual  $\beta_n =$  grado de pertenencia a la zona n  $y_1 =$  valor de salida máximo por zona  $e_1 =$ 100 − 90 Nro de zonas  $\frac{e}{2}$  – 1 = 10 4  $= 2.5^\circ$ 

- a) Si  $0 \le E_a \le e_1$  entonces  $\beta_1 = \frac{e_1 E_a}{e_a}$  $\frac{-E_a}{e_1}$ ,  $\beta_2 = \frac{E_a}{e_1}$  $\frac{E_a}{e_1}$  por lo tanto la salida será Salida  $=\frac{\beta_2}{\beta_1}$  $\frac{p_2}{\beta_1+\beta_2}y_1$
- b) Si  $e_1 < E_a \leq 2e_1$  entonces  $\beta_2 = \frac{2x_1 E_a}{x_1}$  $\frac{1-E_a}{x_1}$ ,  $\beta_3 = \frac{E_a - x_1}{x_1}$  $\frac{1}{x_1}$  por lo tanto la salida será Salida  $=\frac{\beta_2+2\beta_3}{\beta_1+\beta_2}$  $\frac{\beta_2 + 2\beta_3}{\beta_2 + \beta_3} y_1$
- c) Si  $2x_1 < E_a \leq 3x_1$  entonces  $\beta_3 = \frac{3x_1 E_a}{x_1}$  $\frac{1-E_a}{x_1}$ ,  $\beta_4 = \frac{E_a - 2x_1}{x_1}$  $\frac{-2x_1}{x_1}$  1 y la salida será Salida  $=\frac{2\beta_3+3\beta_4}{a+2}$  $\frac{\mu_3+3\mu_4}{\beta_3+\beta_4}y_1$
- d) Si  $3x_1 < E_a \le 4x_1$  entonces  $\beta_4 = \frac{4x_1 E_a}{x_1}$  $\frac{1-E_a}{x_1}$ ,  $\beta_5 = \frac{E_a - 3x_1}{x_1}$  $\frac{-3x_1}{x_1}$  1 y la salida será Salida  $=\frac{3\beta_4+4\beta_5}{a+e}$  $\frac{\mu_4+\mu_{5}}{\beta_4+\beta_5}y_1$
- e) Si  $4x_1 < E_a$  *entonces* la salida será Salida =  $\frac{4y_1 + y_f}{2}$ 2
- f) Si  $E < 0$  entonces la Salida es negativa,

$$
Salida = -Salida
$$

En la figura 5 se muestra la variable de entrada

## **Figura 5**

*Variable de entrada*

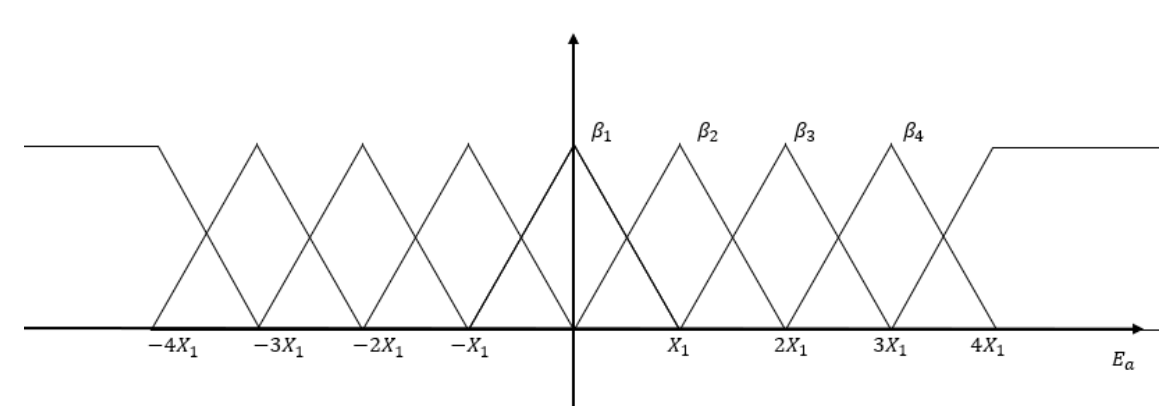

En la figura 6 se muestra la variable salida para las 9 zonas donde se indica el máximo valor de la salida  $y_f$ 

# **Figura 6**

*Variable de salida*

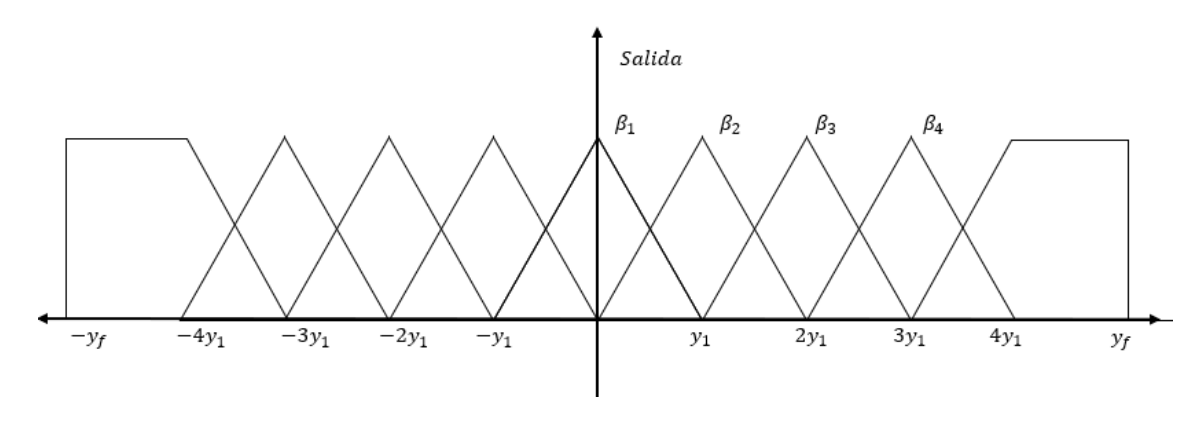

# **Configuración en Tía Portal**

En la figura 7 se muestra la creación del proyecto en TIA PORTAL V17

# **Figura 7**

*Creación del Proyecto en Tía Portal V17*

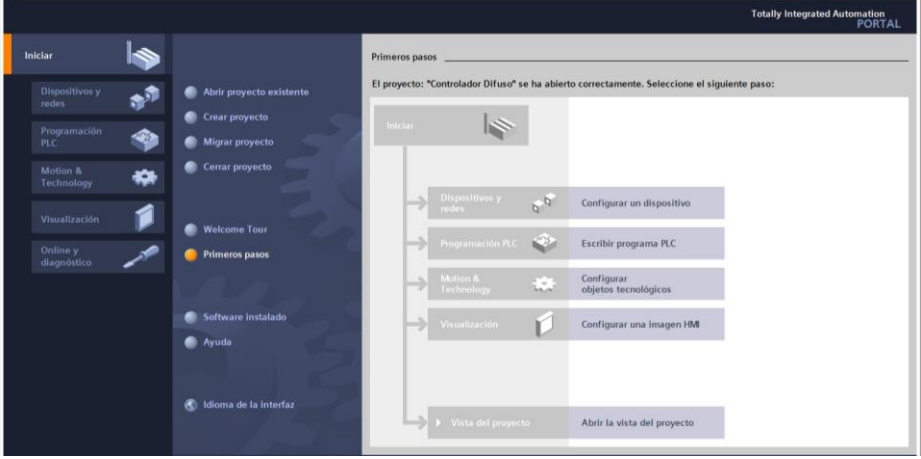

En la figura 8 se muestra Selección del CPU del PLC: este PLC tiene 2 entradas analógicas embebidas.

# **Figura 8**

*Selección del CPU del controlador*

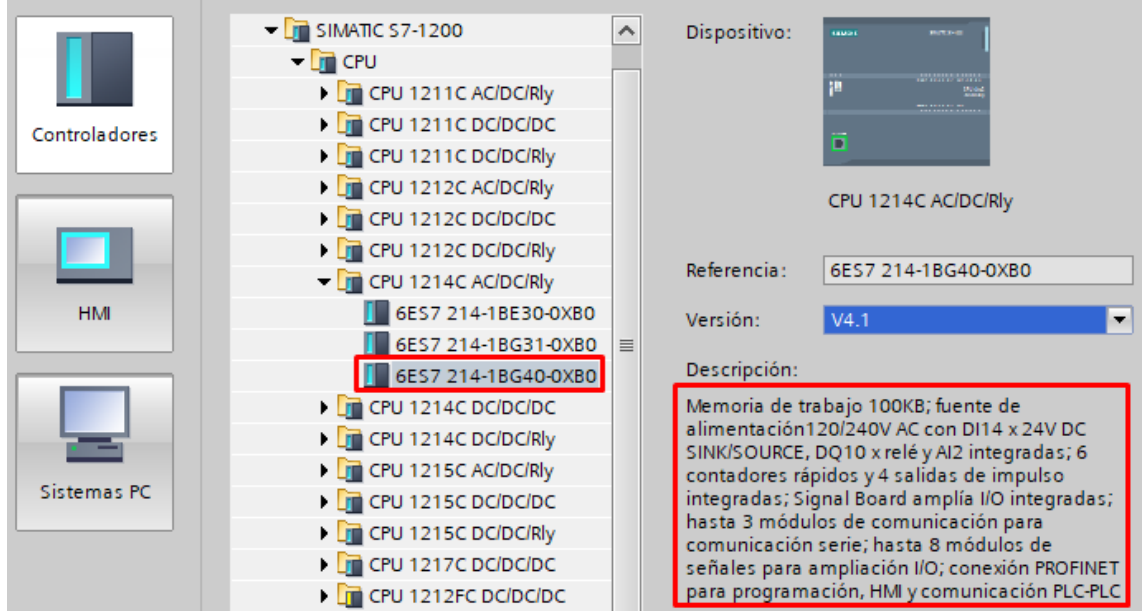

En la figura 9 se muestra la selección de los módulos de entrada y salida analógico: cuenta con opciones de entrada y salida analógica de  $\pm$  10*v o de corriente* 4*mA*  $\leq$  $I_{salida} \leq 20mA$ .

# **Figura 9**

*Módulo de entrada analógico: SM 1231 AI4*

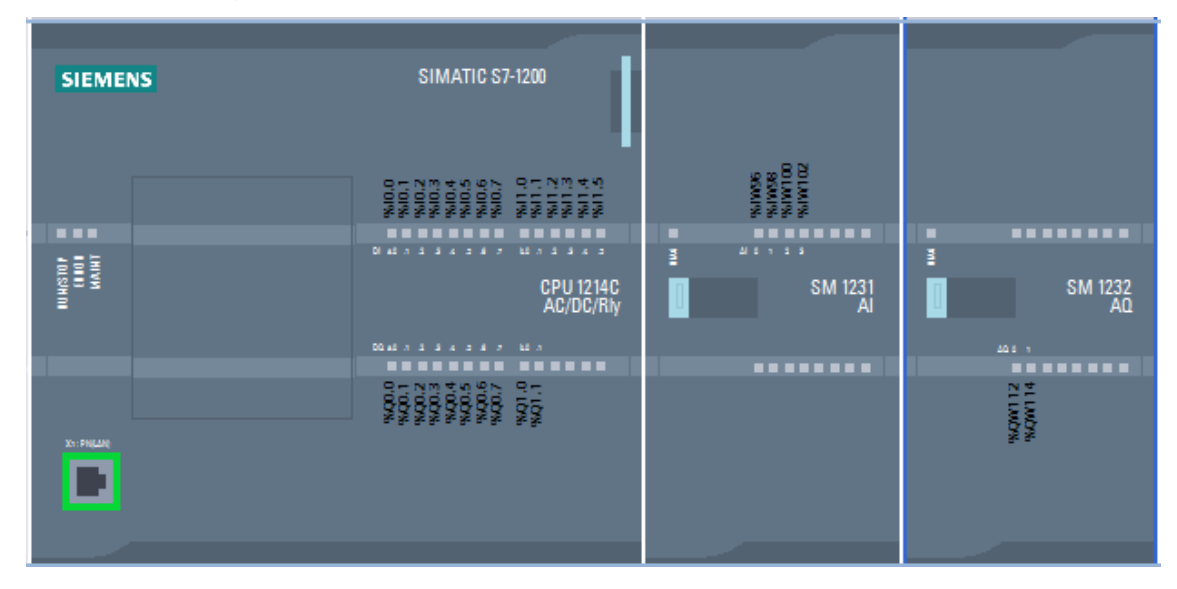

En la figura 10 se muestra las características de los módulos de entrada analógico modelo SM1231 AI4

# **Figura 10**

*Selección de la entrada analógica*

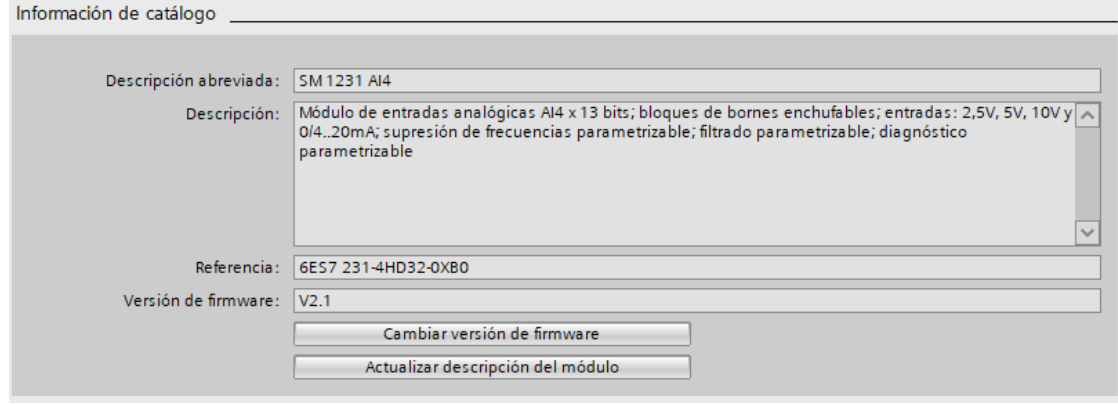

En la figura 11 se muestra las características de los módulos de salida analógico modelo SM 1232 AQ2

# **Figura 11**

*Selección de la salida analógica*

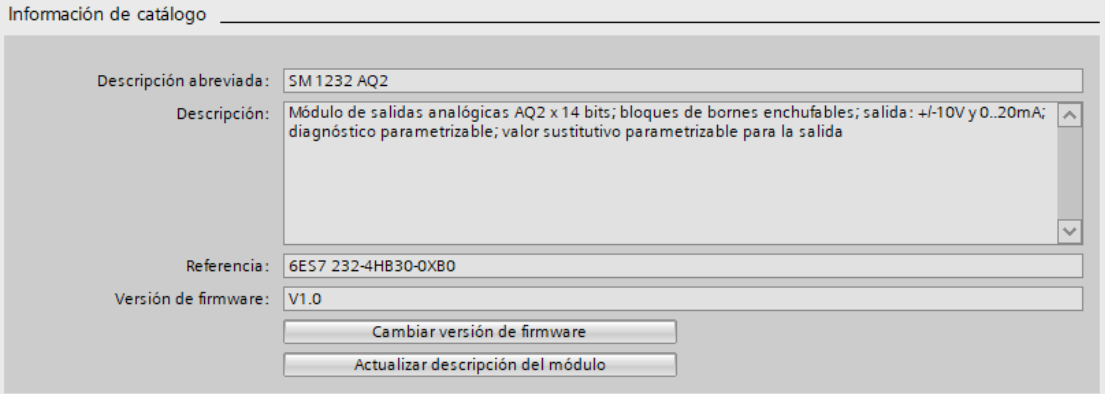

En la figura 12 se muestra la selección del panel HMI que será usado para configurar

las zonas de trabajo del controlador difuso para el control de temperatura y humedad.

#### **Figura 12**

*Selección del HMI de 7" con comunicación Profinet*

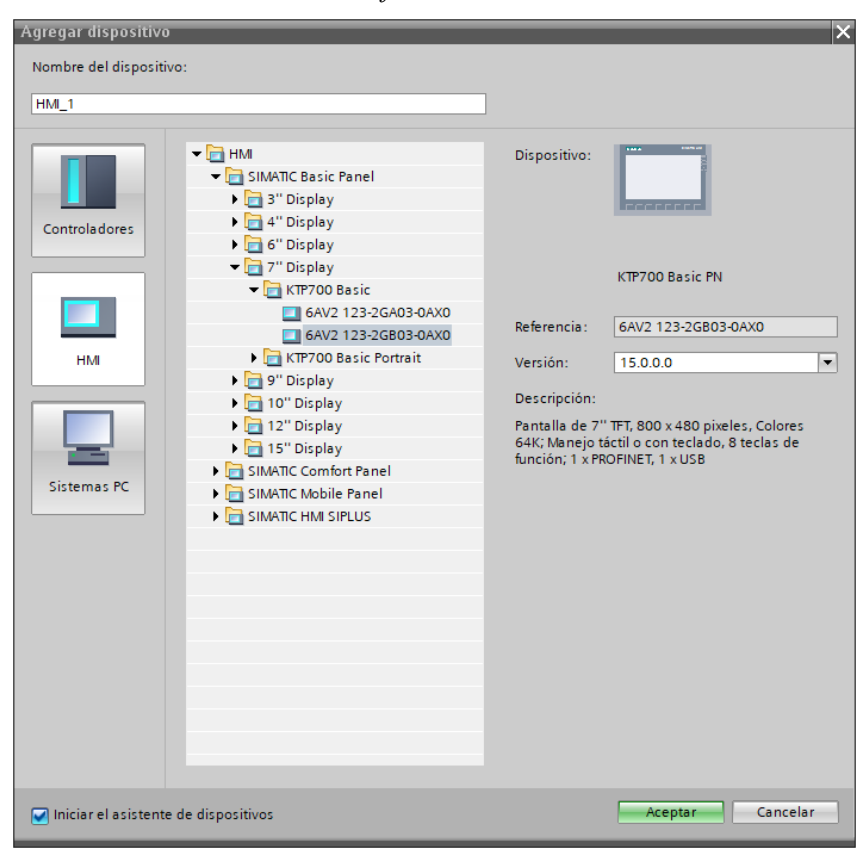

En la figura 13 se muestra la configuración del bus de comunicación del panel HMI. Este panel HMI debe de tener comunicación vía Profinet.

# **Figura 13**

*Configuración del bus de comunicación.*

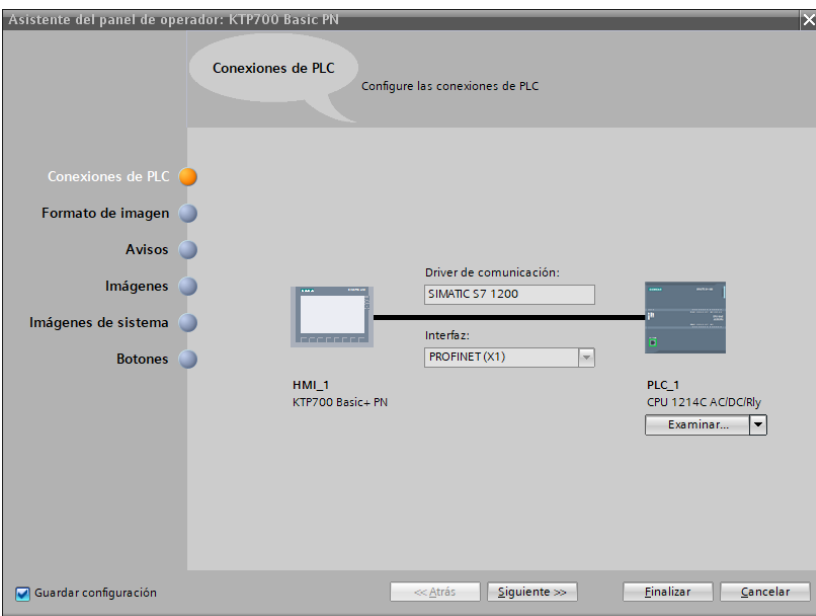

En la figura 14 se muestra la configuración de la pantalla del panel HMI.

# **Figura 14**

*Pantalla de HMI Configurada*

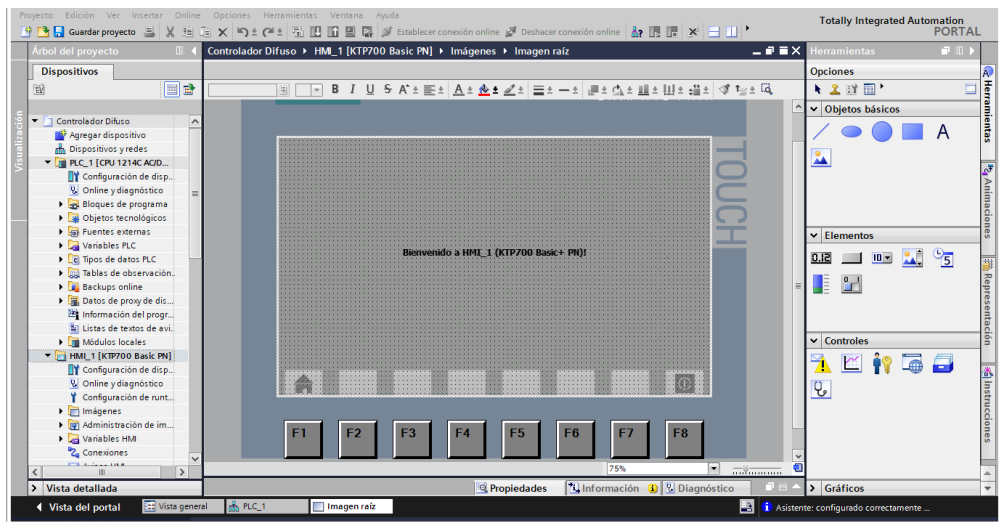

En la figura 15 se muestra la red de comunicación conformada por el PLC y el panel HMI.

# **Figura 15**

*Red de comunicación entre el PLC y HMI*

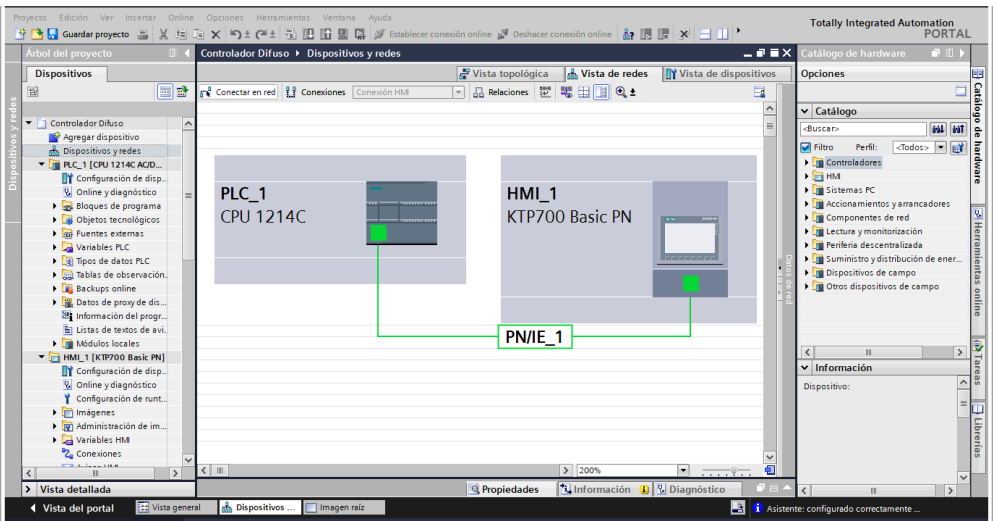

En la figura 16 se muestra la estructura del controlador Fuzzy, que será usado en la

implementación del controlador difuso para el control de temperatura y humedad.

#### **Figura 16**

*Estructura del controlador Fuzzy*

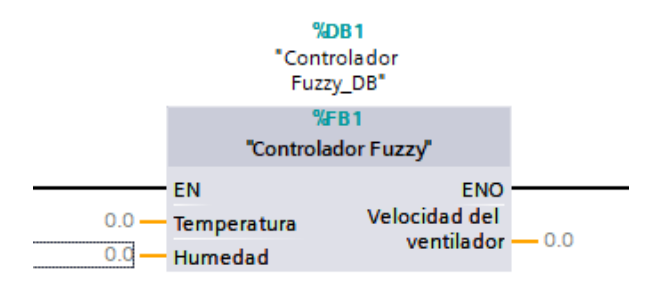

En la figura 17 se muestra la configuración del controlador difuso para el control de temperatura y humedad.

*Configuración del controlador Fuzzy*

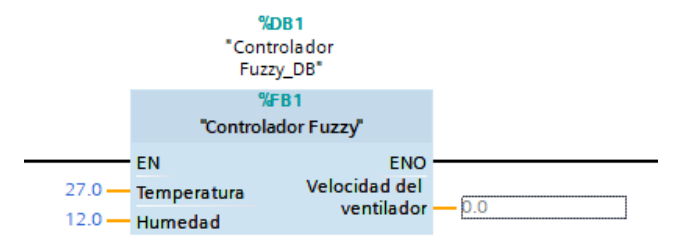

## **Selección de la Instrumentación:**

#### **Pt100 con transmisor con cabezal de 4 a 20mA**

Un Pt100 es un sensor de temperatura de resistencia que se utiliza comúnmente en aplicaciones industriales para medir la temperatura. Un transmisor con cabezal de 4 a 20 mA es un dispositivo que se utiliza para convertir la señal de un sensor de temperatura como un Pt100 en una señal de corriente de 4 a 20 mA, lo que permite la transmisión de la señal de temperatura a una distancia considerable.

El transmisor con cabezal de 4 a 20 mA utiliza una fuente de alimentación externa para suministrar energía al circuito del transmisor. La señal de entrada del sensor de temperatura se convierte en una señal de corriente proporcional al rango de temperatura deseado, generalmente de 0 a 100 grados Celsius.

El cabezal del transmisor es el punto de conexión entre el sensor de temperatura y el circuito de conversión de señal. El cabezal del transmisor suele estar diseñado para soportar temperaturas elevadas y condiciones de alta presión, lo que lo hace adecuado para su uso en entornos industriales.

En resumen, un Pt100 con transmisor con cabezal de 4 a 20 mA es una solución común para medir la temperatura en entornos industriales y transmitir la señal a largas distancias.

*Pt100 con transmisor con cabezal de 4 a 20mA*

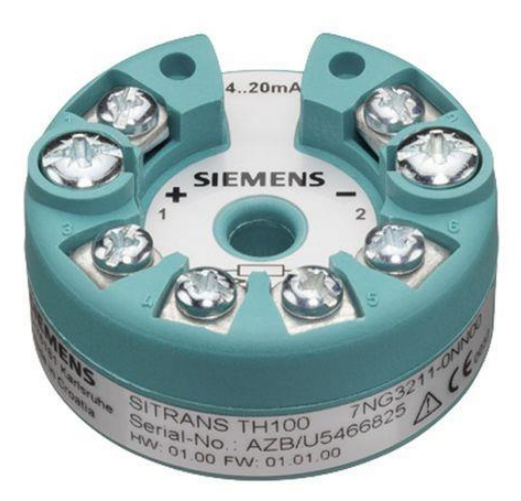

*Fuente:* (Siemens, 2022)

#### **Sensor de humedad industrial (4-20mA)**

Un sensor de humedad industrial con salida de 4-20 mA es un dispositivo utilizado para medir la humedad relativa en aplicaciones industriales. La salida de 4-20 mA es una señal de corriente proporcional al nivel de humedad, que se utiliza para transmitir la información de medición a un sistema de control o a un registrador de datos.

El rango de medición de un sensor de humedad industrial típico es del 0 al 100% de humedad relativa. Estos sensores suelen utilizar una tecnología capacitiva o resistiva para medir la humedad relativa.

La tecnología capacitiva mide la humedad relativa mediante la variación de la capacitancia de un material dieléctrico, mientras que la tecnología resistiva utiliza un material sensible a la humedad que cambia su resistencia eléctrica en función de la humedad relativa.

El sensor de humedad industrial con salida de 4-20 mA es una solución común para la monitorización de la humedad en entornos industriales, como en la producción de alimentos y bebidas, la fabricación de productos químicos, la agricultura, entre otros. La señal de 4-20 mA es una forma robusta y precisa de transmitir la información de medición, lo que permite una fácil integración con los sistemas de control y monitoreo de procesos industriales.

#### **Figura 19**

*Sensor de humedad industrial (4-20mA)*

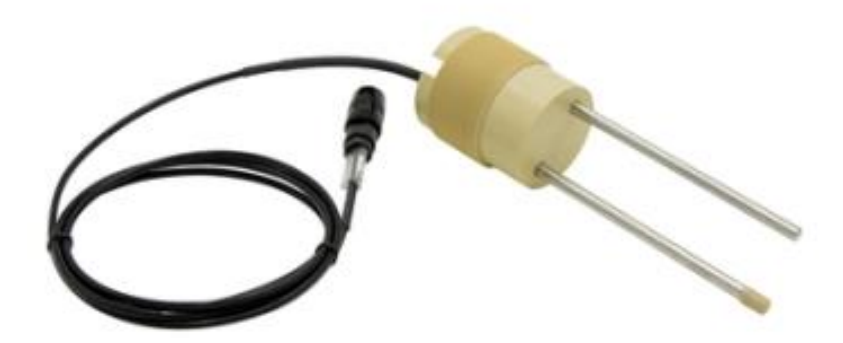

*Fuente:* (Hauser, 2022)

#### **Ventajas:**

- Puesta en marcha sencilla en procesos exigentes
- Profundidad de permeación del material (130 mm)
- Gran volumen para los registros de medición (hasta 1,5 l)
- sensores opcionales para condiciones de humedad elevada, procesos con

#### vapor o productos abrasivos

- Posibilidad de un amplio rango de medición de humedades de 0-100 %
- Temperatura ambiente hasta 120 °C gracias a la electrónica remota
- Ajustes de calibración para, por ejemplo, maíz y trigo

# **Aplicación:**

Medición de humedad en grano y sólidos granulados heterogéneos similares con densidad de  $0,3$  a 1 g/cm<sup>3</sup>

Posibles aplicaciones: secadoras de grano, tratamiento de grano, tratamiento de semillas o malterías

## **Tabla 3**

*Características del sensor de humedad*

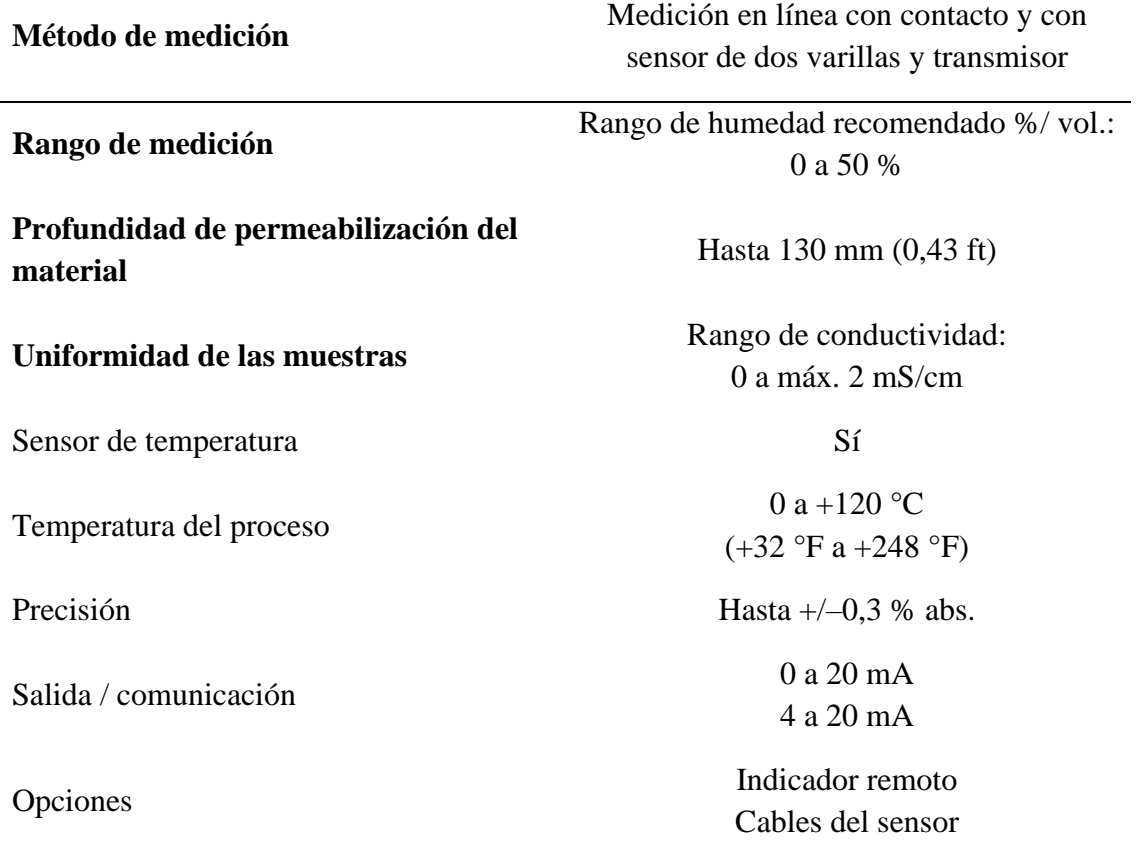

# **Variador de velocidad**

Un variador de velocidad es un dispositivo electrónico utilizado para controlar la velocidad de un motor eléctrico. Estos dispositivos se utilizan en una amplia variedad de aplicaciones industriales, desde ventiladores y bombas hasta maquinaria de producción.

Un variador de velocidad funciona cambiando la frecuencia y el voltaje de la energía eléctrica suministrada al motor. Esto permite controlar la velocidad del motor de forma precisa y eficiente, lo que puede ayudar a reducir el consumo de energía y prolongar la vida útil del motor.

Hay varios tipos de variadores de velocidad, incluyendo los variadores de frecuencia variable (VFD), los variadores de velocidad de corriente continua (DC) y los variadores mecánicos. Los VFD son los más comunes y se utilizan en la mayoría de las aplicaciones industriales modernas.

Los variadores de velocidad se pueden programar para controlar la velocidad del motor en función de una variedad de factores, como la carga, la temperatura y la velocidad del proceso. Los variadores de velocidad también pueden incorporar características de seguridad, como protección contra sobrecarga y cortocircuito.

#### **Figura 20**

*Variador de velocidad siemens*

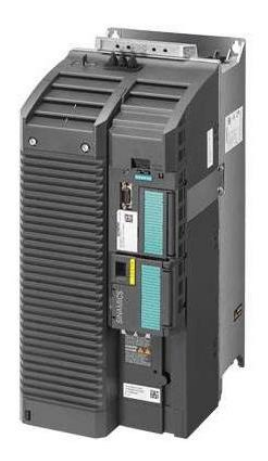

*Fuente:* (Siemens, 2022)

#### **Controlador Lógico Programable**

El PLC Siemens S7-1200 es un controlador lógico programable utilizado en aplicaciones industriales para controlar y monitorear procesos automatizados. Es uno de los modelos más populares de la serie de controladores S7 de Siemens y se utiliza en una amplia variedad de aplicaciones, desde la automatización de fábricas hasta el control de procesos en la industria alimentaria.

El S7-1200 tiene una CPU integrada, entradas y salidas digitales y analógicas, una pantalla integrada para la visualización de datos y una interfaz de programación fácil de usar. También cuenta con una amplia variedad de módulos de expansión que permiten la conexión a redes de comunicación y la expansión de entradas y salidas.

El S7-1200 se puede programar con el software de programación TIA Portal de Siemens, que es una herramienta potente y fácil de usar para el desarrollo de aplicaciones de automatización. Este software permite la programación en lenguajes de programación como ladder, FBD, y STL.

El S7-1200 también cuenta con funciones de seguridad integradas, como la protección contra accesos no autorizados y la capacidad de implementar medidas de seguridad adicionales. Estas características hacen que el S7-1200 sea una solución popular y confiable para la automatización de procesos en entornos industriales.

En resumen, el PLC Siemens S7-1200 es un controlador lógico programable utilizado en aplicaciones industriales para controlar y monitorear procesos automatizados. Es fácil de programar, tiene una amplia variedad de características y es una solución popular y confiable para la automatización de procesos en entornos industriales.

*PLC marca SIEMENS S71200*

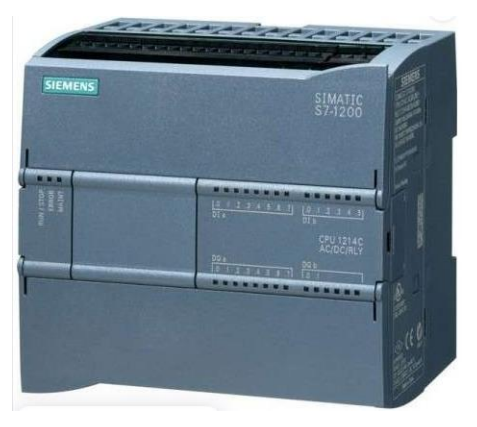

*Fuente:* (Siemens, 2022)

# **CAPÍTULO IV: RESULTADOS**

#### **4.1. Análisis de los resultados**

## **4.1.1 Implementación del programa principal del controlador difuso:**

#### **Normalización de la variable de entrada:**

La implementación se inicia con la normalización y escalamiento de la variable de proceso que en nuestro caso ingresara por el canal 0 del controlador S7- 1200 el cual tiene la dirección IW64., los valores de Vpmin y Vpmax son respectivamente los valores minios y máximos que puede alcanzar la variable de proceso en la figura 28 se muestra el rango de variación de Vp en función de los valores del sensor que capta el PLC por la entrada analógica.

$$
0 \leq sensor \leq 27648
$$

$$
V_{pmin} \leq V_p \leq V_{pmax}
$$

En la figura 22 se muestra la configuración del bloque de normalización y escalamiento de la variable de proceso, para realizar el control de temperatura y humedad.

# **Figura 22**

*Normalización y escalamiento de la variable de proceso*

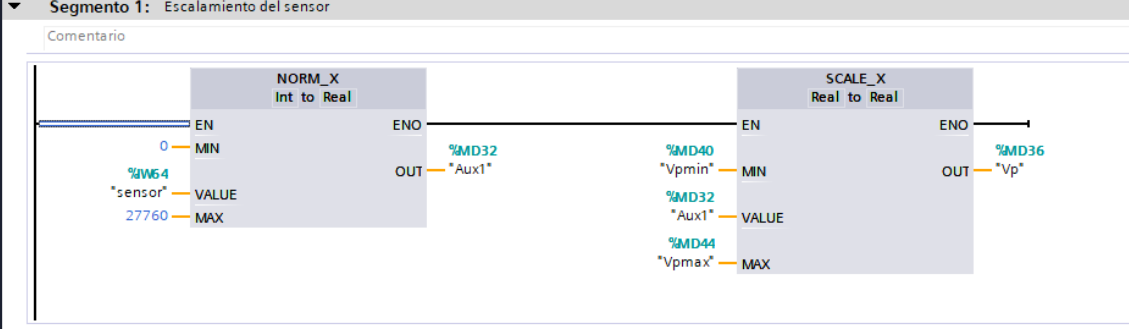

Cálculo del error:

Para el cálculo de error se utilizó un bloque sustractor y un bloque que extrae el valor absoluto esto se muestra en la figura 29. tal que:

$$
Error = S_p - V_p
$$

$$
E_{absolute} = |Error|
$$

En la figura 23 se muestra la configuración del bloque SUB y ABS para

realizar el cálculo del error de la variable de proceso.

# **Figura 23**

*Cálculo del Error*

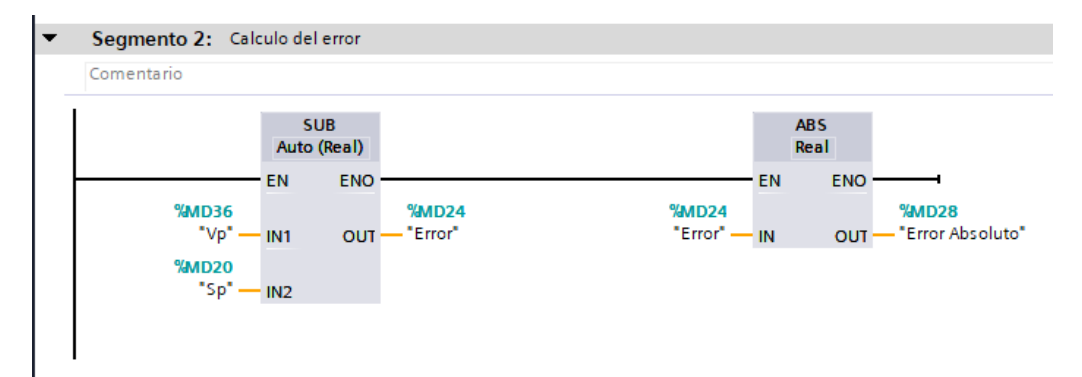

# **Implementación del algoritmo Fuzy**

Para la implementación del algoritmo de 9 zonas se utilizó un bloque de funciones que permite determinar la variable de salida y que es almacenada en la variable temporal *AUX 1* en función de las zonas donde se encuentra el error esto se evidencia en la figura 24.

*Bloque Funcional Fuzy*

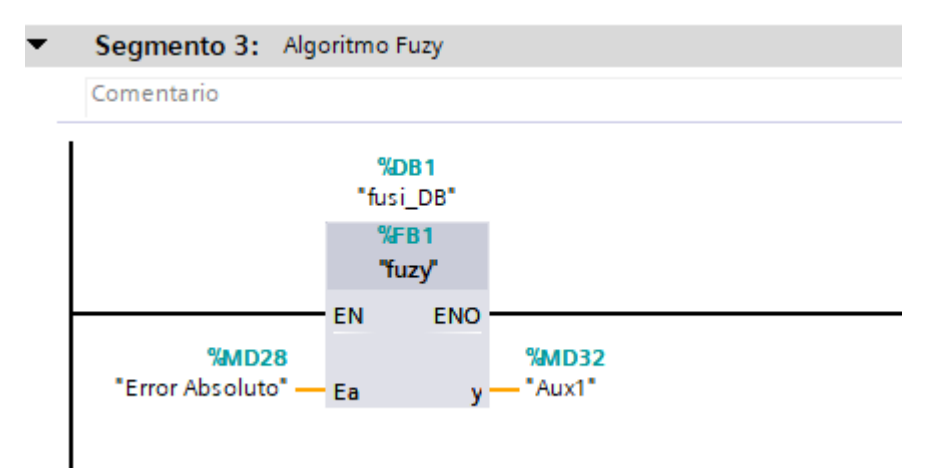

En la figura 25 se evidencia la implementación del algoritmo Fuzy, este se desarrolló en lenguaje SCL (Structured Control Language), tomando en cuenta las entradas de Error y Error absoluto y una salida, se definieron las variables globales y las variables temporales.

# **Figura 25**

*Programación del bloque Fuzy en SCL*

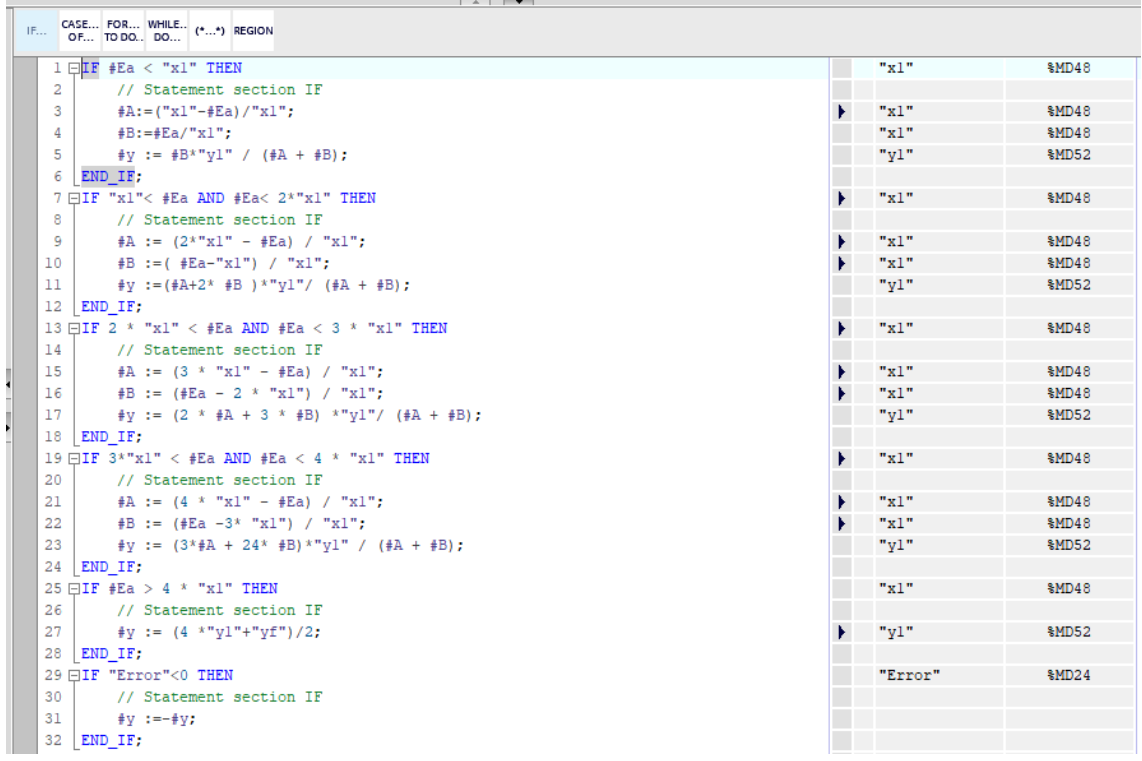

#### **Bloque de salida del controlador.**

El bloque de salida del controlador en necesario convertirlo a la escala del DAC del PLC para ello se usó nuevamente el bloque de Normalización y escalamiento esto se muestra en la figura 26.

## **Figura 26**

*Programación del bloque salida*

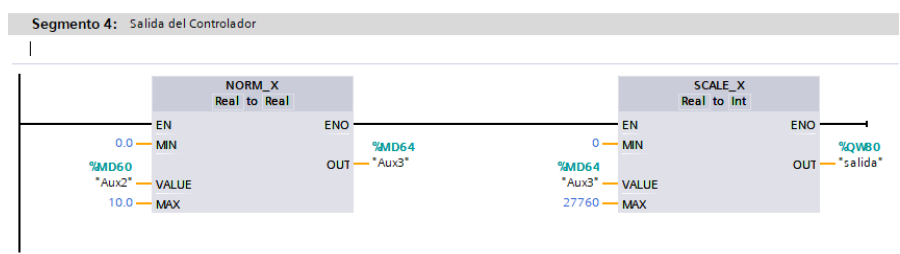

## **Interface de configuración del controlador Fuzy**

Para configurar el controlador Fuzy fue necesario implementar en el panel HMI KTP 700 una pantalla que permita el ingreso de los valores mínimos de las zonas de error, así como los valores mínimos y máximos de la variable de salida, además de ello se debe de ingresar el rango de variación de la variable de proceso. Esto se muestra en la figura 27.

## **Figura 27**

*Configuración de la interface del controlador Fuzy*

| <b>SIEMENS</b> |                                        | <b>SIMATIC HMI</b> |
|----------------|----------------------------------------|--------------------|
|                |                                        |                    |
|                |                                        |                    |
|                |                                        |                    |
| 00,000         | Valor Minimo del error de entrada = X  |                    |
|                |                                        |                    |
|                |                                        |                    |
|                |                                        |                    |
| 00,000         |                                        |                    |
|                | Valor Minimo de la Salida =            |                    |
|                |                                        |                    |
|                |                                        |                    |
|                |                                        |                    |
| 00,000         | Valor Maximo de la salida=yl           |                    |
|                |                                        |                    |
|                |                                        |                    |
|                |                                        |                    |
| 00,000         | Valor Maximo de la Variable de Proceso |                    |
|                |                                        |                    |
|                |                                        |                    |
|                |                                        | <b>Principal</b>   |
| 00,000         | Valor Minimo de la Variable de Proceso |                    |
|                |                                        |                    |

En la figura 28 se muestra la configuración de los valores para la temperatura en el panel HMI, teniendo en cuenta los valores mínimos y máximos de las salidas del controlador.

#### **Figura 28**

*Configuración de los valores para la temperatura en el panel HMI*

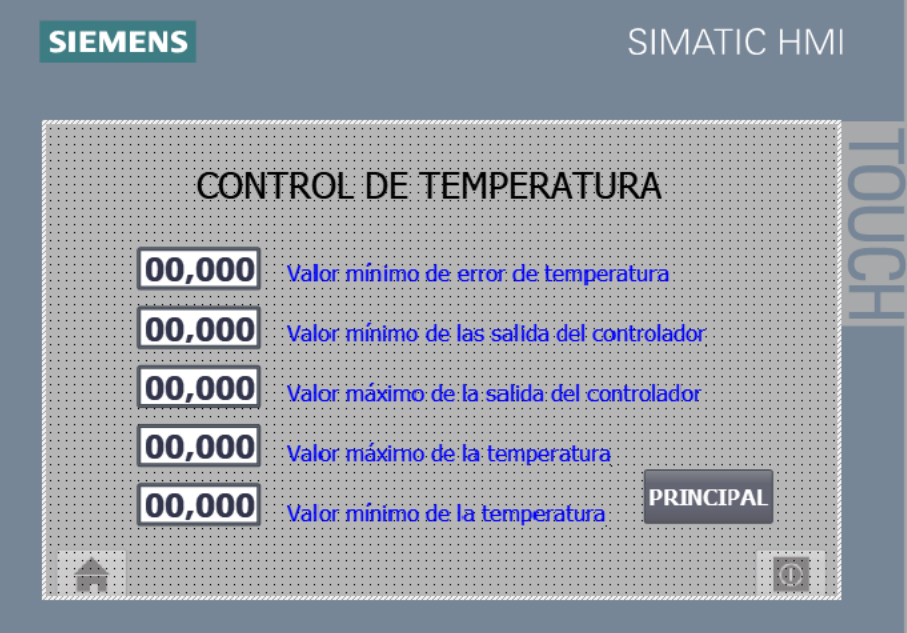

En la figura 29 se muestra la configuración de los valores para la humedad en el panel HMI, teniendo en cuenta los valores mínimos y máximos de las salidas del controlador.

*Configuración de los valores para la humedad en el panel HMI*

| <b>SIEMENS</b>                                    | <b>SIMATIC HMI</b> |
|---------------------------------------------------|--------------------|
|                                                   |                    |
|                                                   |                    |
|                                                   |                    |
| <b>CONTROL DE HUMEDAD</b>                         |                    |
|                                                   |                    |
|                                                   |                    |
|                                                   |                    |
|                                                   |                    |
| 00,000 Valor mínimo de error de humedad           |                    |
|                                                   |                    |
|                                                   |                    |
| 00,000 Valor mínimo de las salida del controlador |                    |
|                                                   |                    |
|                                                   |                    |
|                                                   |                    |
| 00,000 Valor máximo de la salida del controlador  |                    |
|                                                   |                    |
|                                                   |                    |
| 00,000 Valor máximo de la humedad                 |                    |
|                                                   |                    |
|                                                   |                    |
|                                                   | <b>PRINCIPAL</b>   |
| $ 00,000 $ .<br>Valor mínimo de la humedad        |                    |
|                                                   |                    |
|                                                   |                    |
|                                                   |                    |
|                                                   |                    |
|                                                   |                    |

En la pantalla principal se puede observar en tiempo real lo que sucede con la variable de proceso, para ello se usó un visor de curvas que permite visualizar 999 valores de la variable a intervalos de 100ms esto se muestra en la figura 30 y 31 respectivamente.

# **Figura 30**

*Interface de visualización de la variable de proceso*

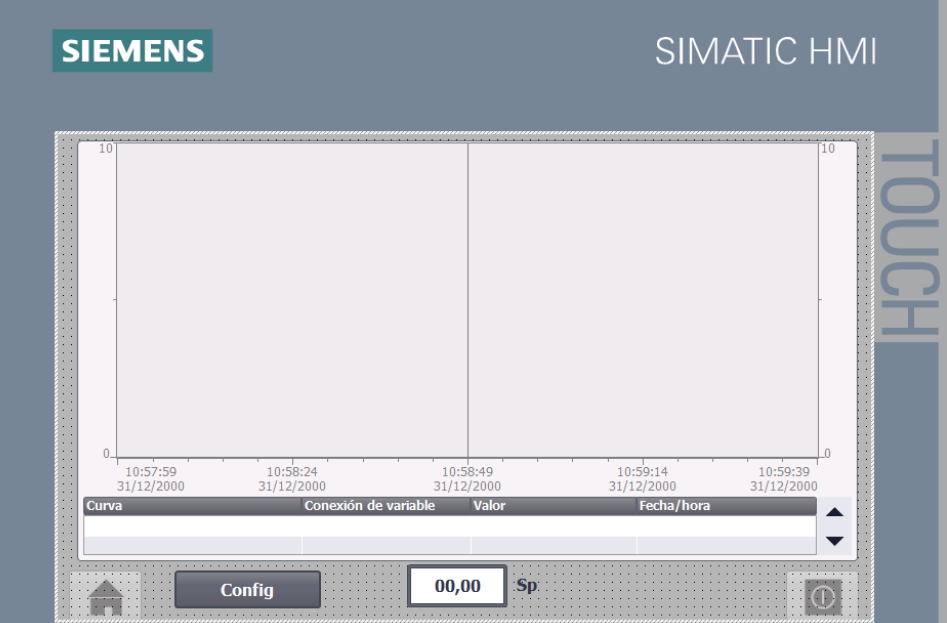

*Configuración de la visualización de la variable de proceso*

| Visor de curvas_1 [Visor de curvas]<br>i Información<br>Propiedades<br><b>Propiedades</b><br><b>Animaciones</b><br><b>Textos</b><br><b>Fventos</b><br><b>Exter Lista de propiedades</b><br>Curva<br>Curva<br>$\hat{\phantom{a}}$<br><b>Estilo</b><br>Configuració<br>Límites<br>Valores  Tipo Curva<br>Página<br>Nombre<br>Apariencia<br>$\sim$<br>$\blacktriangleright$ Izqui $\blacktriangleright$ $\blacktriangleright$ $\blacktriangleright$ $\blacktriangleright$<br>$\left \bigoplus$ Tiempo real cíc $\left \bigtriangledown\right $ [Vp]<br>$\overline{\phantom{a}}$<br>999<br>$\overline{\phantom{a}}$<br>Vp<br><b>Borde</b><br>M<br>Tiempo real cíclico<br>999<br>Sp<br>$\sim$<br>Origen de los datos<br>Representación<br><agregar><br/>Formato de texto<br/>8.<br/>Valores de proceso:<br/><math> V_P </math><br/>Barra de herramientas<br/><math>\equiv</math> <math>\parallel</math><br/><math>\Rightarrow</math> s<br/>Cíclico: 0,1<br/>Borde del botón<br/>Patrón de relleno de<br/><math>\mathbf{X}</math><br/>Tabla<br/>Encabezado de tabl<br/>Encabezado de tabl<br/>Eje de tiempo<br/>Eje de valores izquierdo<br/><math>\checkmark</math></agregar> | $\left\langle$         | . .<br>a.<br>$\sim$<br>$\sim$<br>$\sim$ $\sim$ |  | m |  | $\triangleright$ 100% | $\overline{\phantom{a}}$ |
|----------------------------------------------------------------------------------------------------|------------------------|------------------------------------------------|--|---|--|-----------------------|--------------------------|
|                                                                                                    |                        |                                                |  |   |  |                       | <b>O   V</b> Diagnóstico |
|                                                                                                    |                        |                                                |  |   |  |                       |                          |
|                                                                                                    |                        |                                                |  |   |  |                       |                          |
| IIII                                                                                                    | Fin de unlesse deserbe |                                                |  |   |  |                       |                          |

En la figura 32, se presenta el controlador difuso con las variables lingüísticas de entrada temperatura y humedad y la variable de salida motor. La que permite controlar la velocidad del motor de acuerdo a las reglas del controlador difuso.

#### **Figura 32**

*Configuración del controlador difuso para la temperatura, humedad y el motor*

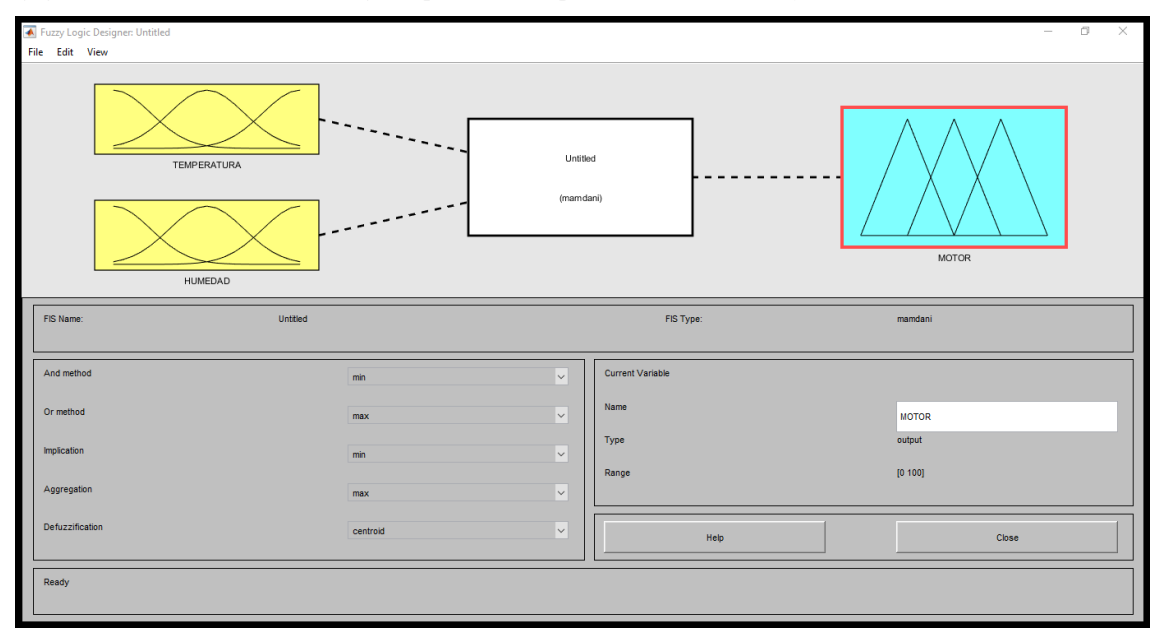

En la figura 33, muestra la fusificación de la variable temperatura donde TB significa temperatura baja, TM temperatura media y TA temperatura alta. La temperatura baja empieza su descenso en 27°C y finaliza en 30°c. La temperatura media inicia en 27°c alcanza el pico en 30°C y finaliza en 33°C. Temperatura alta inicia en 30°C y alcanza el máximo en 33°C.

# **Figura 33**

*Fusificación de la variable temperatura*

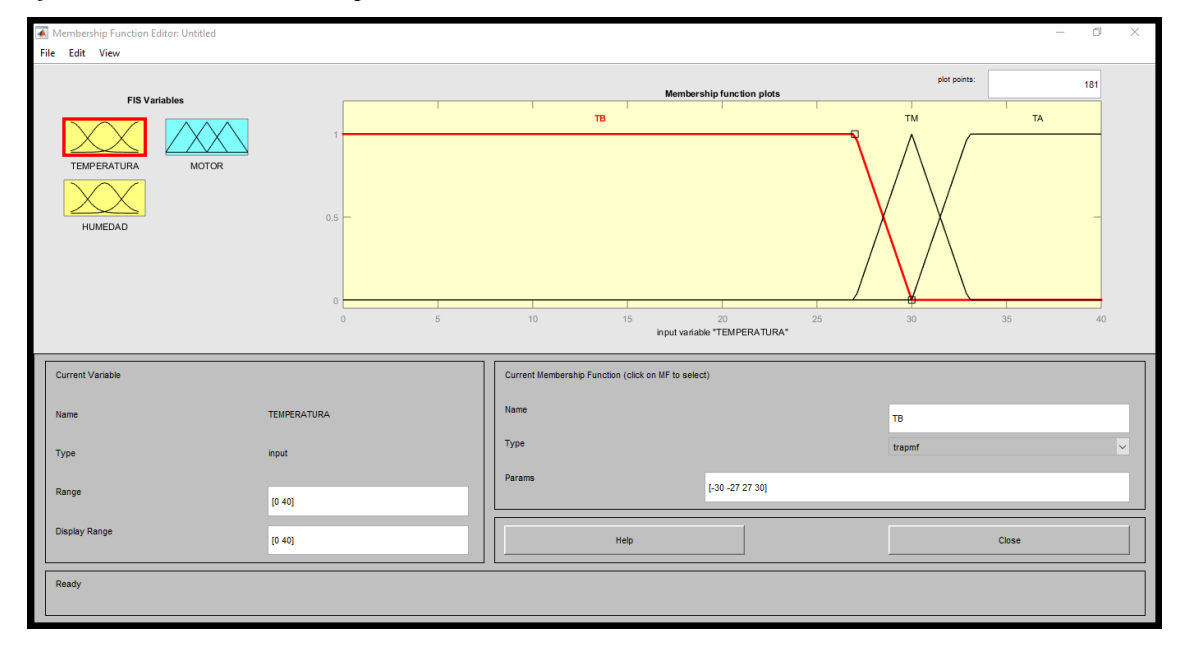

En la figura 34, muestra la fusificación de la variable humedad donde HB significa humedad baja, HM humedad media y HA humedad alta. La humedad baja empieza su descenso en 11% y finaliza en 12%. La humedad media inicia en 11% alcanza el pico en 12% y finaliza en 13%. Humedad alta inicia en 12% y alcanza el máximo en 13%.

*Fusificación de la variable humedad*

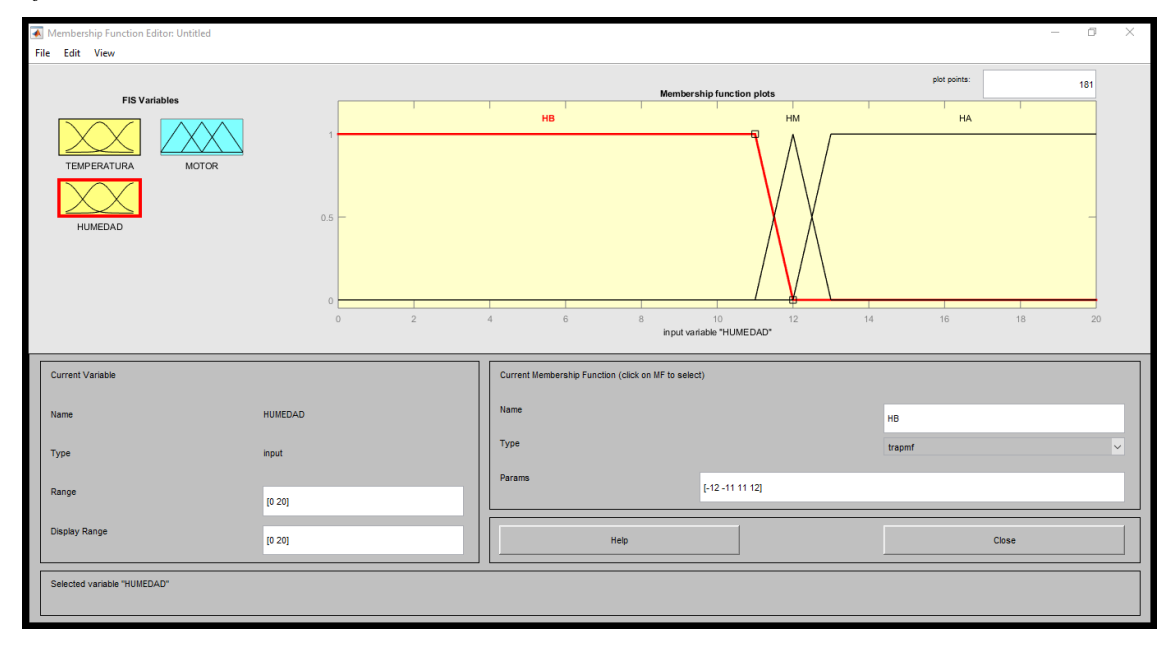

En la figura 35, muestra la fusificación de la variable motor donde SB significa motor nivel bajo, SM motor nivel medio y SA motor nivel alto. El motor en nivel bajo empieza su descenso en 30% y finaliza en 50%. El motor en nivel medio inicia en 30% alcanza el pico en 50% y finaliza en 70%. Y el motor en nivel alto inicia en 50% y alcanza el máximo en 70%.

*Fusificación de la variable de salida motor*

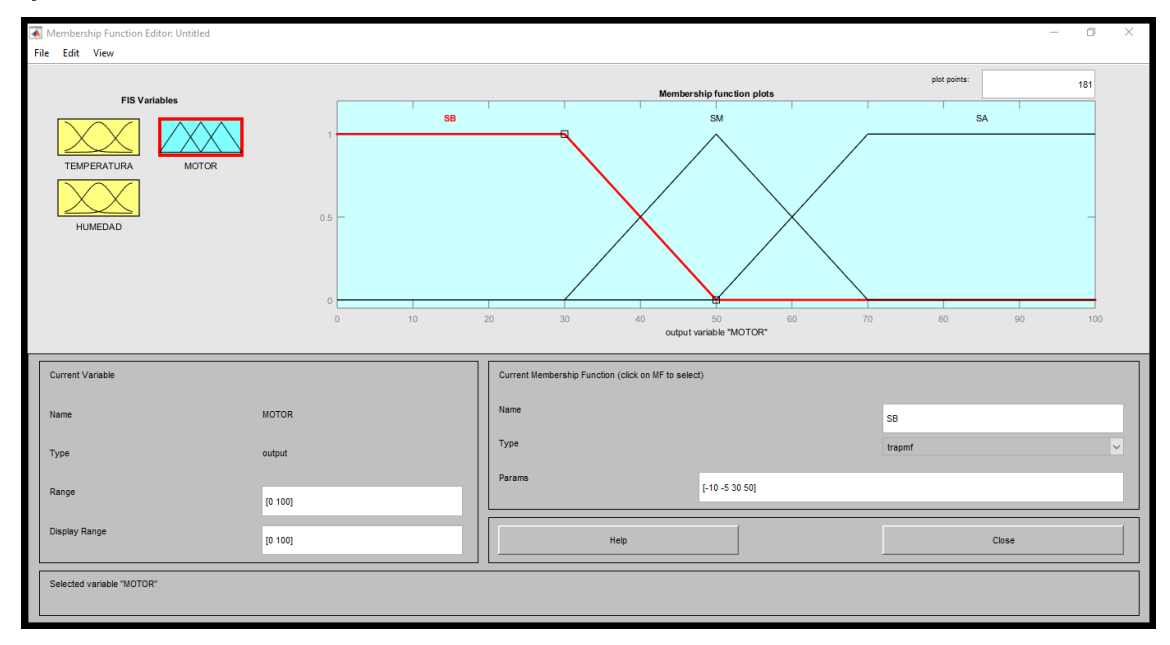

En la figura 36, se presenta las reglas del controlador difuso

 $Motor = f(humedad, temperature)$ 

# **Figura 36**

*Reglas del controlador difuso*

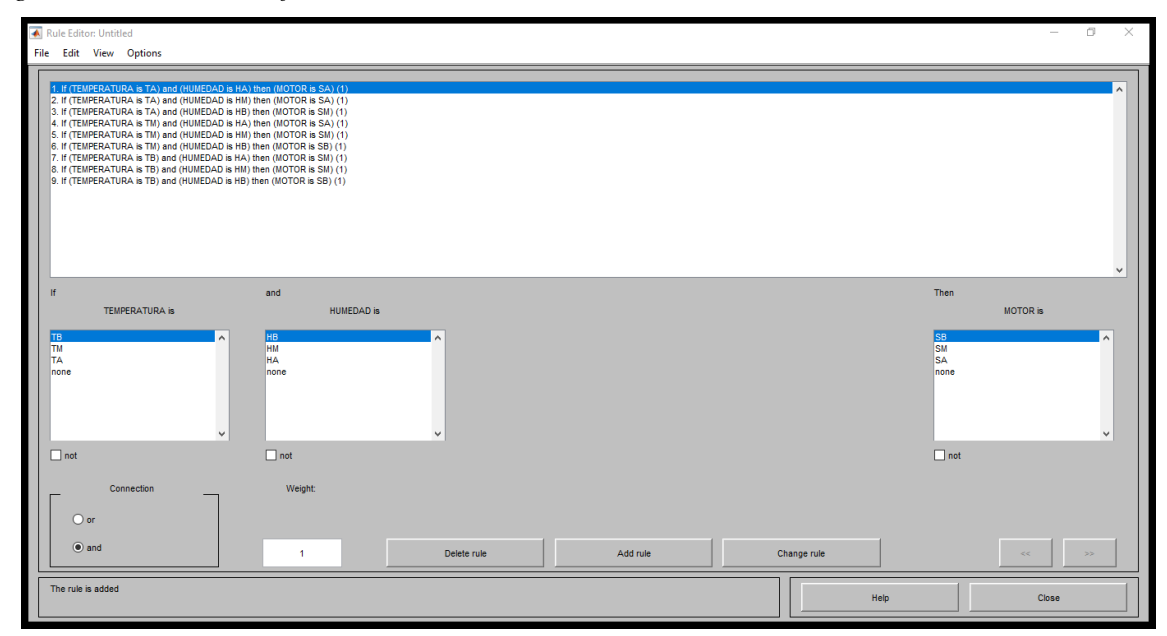

En la figura 37, se muestra la salida porcentual (motor) por el método del centroide (centro de gravedad) para las entradas de las variables temperatura y humedad.
### *Figura 37*

*Salida porcentual por el método del centroide*

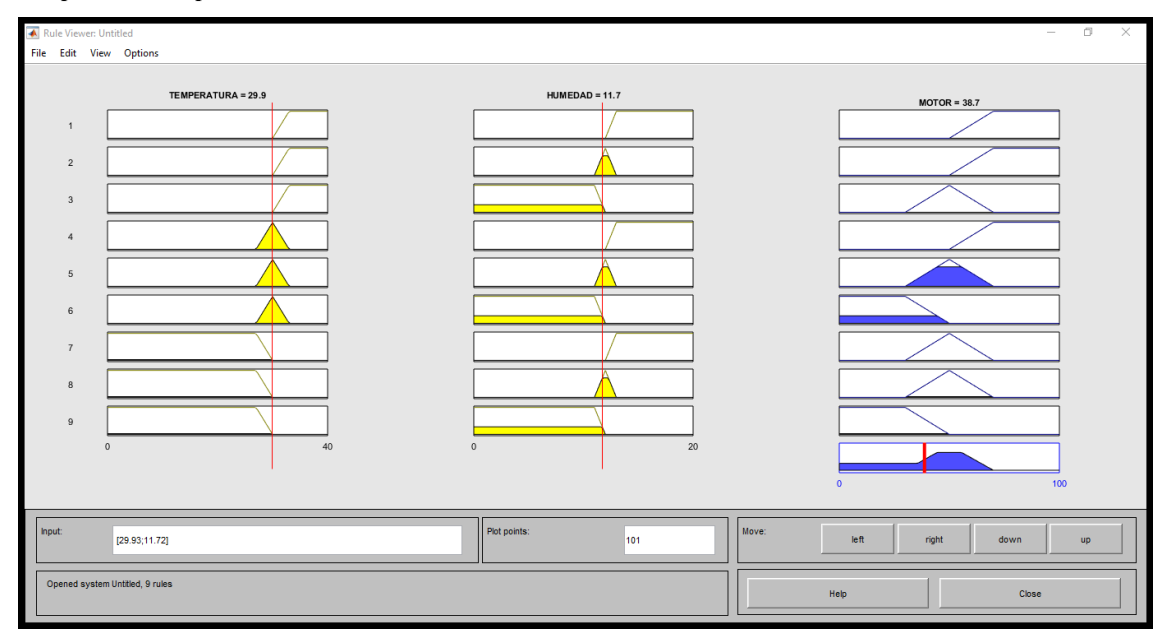

En la figura 38, se muestra la salida porcentual (motor) por el método del centroide (centro de gravedad) para las entradas temperatura y humedad, pero vista en 3 dimensiones.

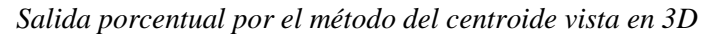

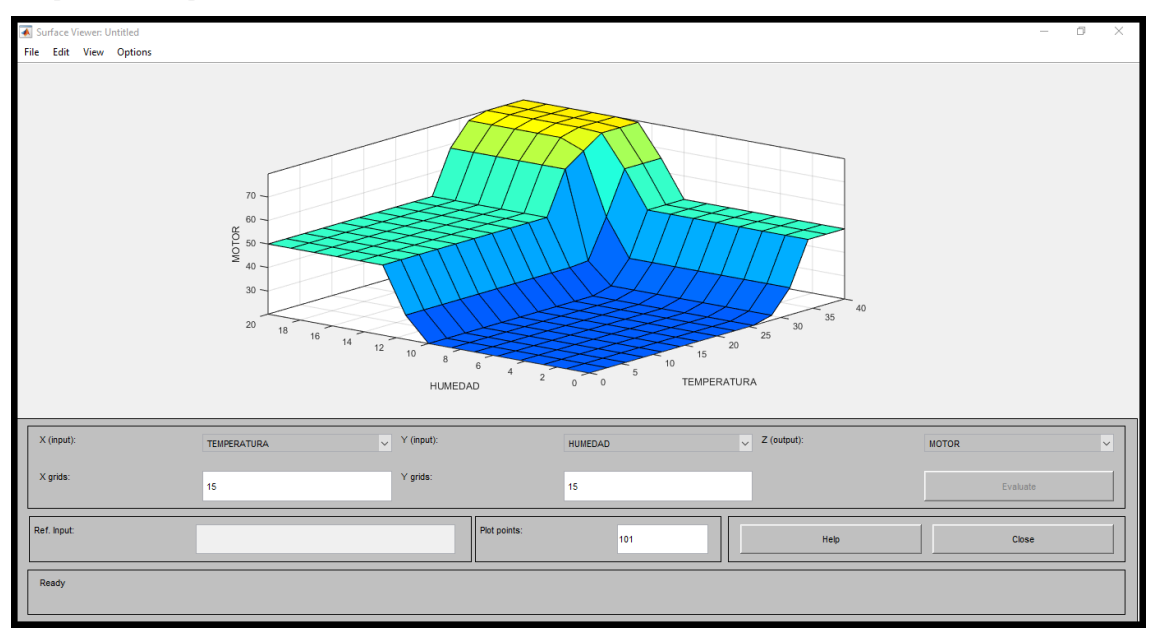

En la figura 39, se muestra la respuesta del sistema para una temperatura de 27°C y

12% de humedad con una planta de 1° orden cuyo polo dominante se encuentra en -10.

#### **Figura 39**

*Respuesta del sistema en Simulink*

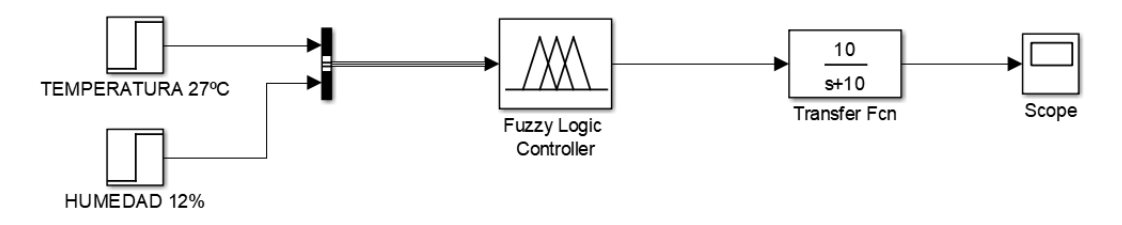

En la figura 40, se muestra la configuración de parámetros de las variables de entradas

# de temperatura y humedad

#### **Figura 40**

*Configuración de parámetros de las variables de entrada*

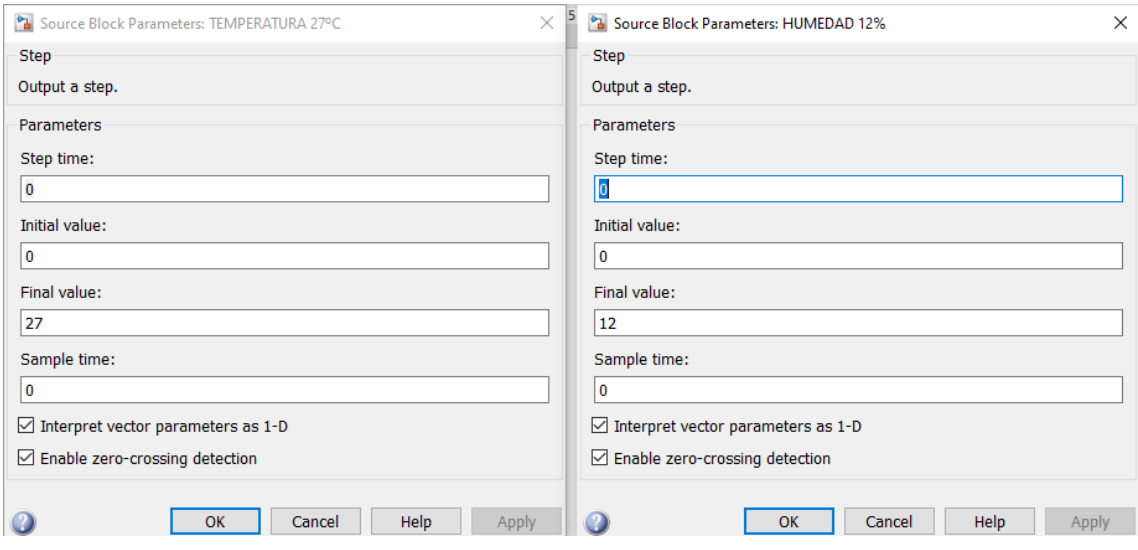

En la figura 41, se puede observar la respuesta del sistema, donde el tiempo de establecimiento del sistema es de 0.5s.

$$
T_E = \frac{5}{|P_D|}; |P_D| = 10
$$
  

$$
T_E = \frac{5}{10} = 0.5s
$$

## **Figura 41**

*Respuesta del sistema en Matlab*

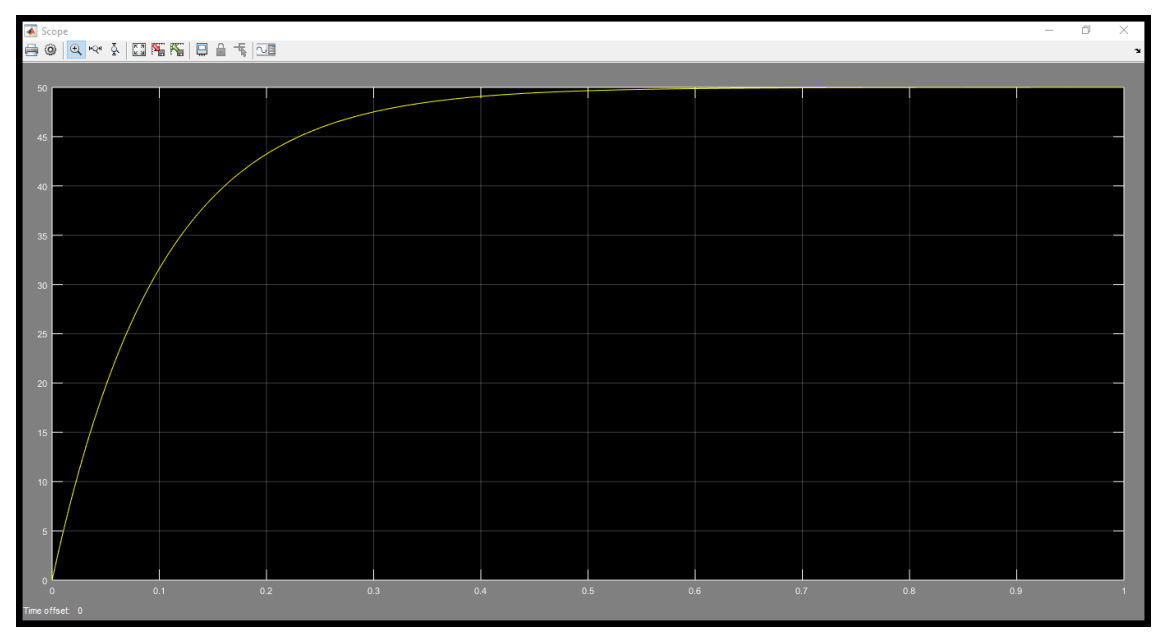

# **CAPÍTULO V: DISCUSIÓN**

#### **5.1. Discusión de resultados**

La figura 42 muestra el controlador difuso con las variables lingüísticas de entrada temperatura, humedad y la variable de salida motor. La que permite controlar la velocidad del motor de acuerdo a las reglas del controlador difuso.

#### **Figura 42**

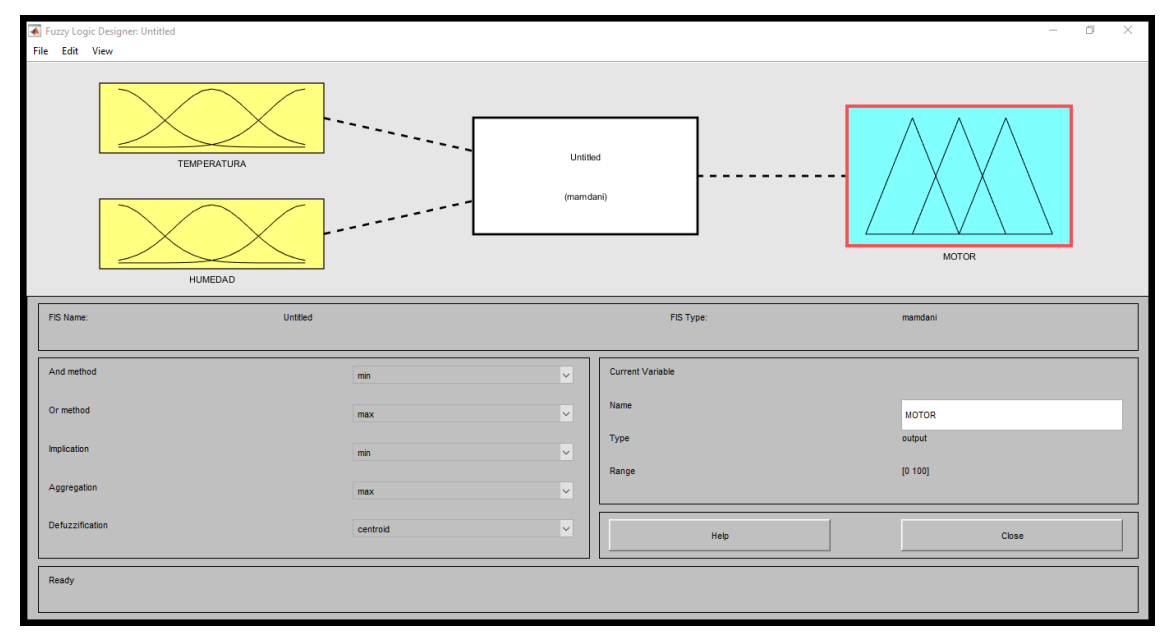

*Configuración del controlador difuso*

La figura 43 indica que la temperatura empieza su descenso en 27°C y finaliza en 30°c. La temperatura media inicia en 27°c alcanza el pico en 30°C y finaliza en 33°C. temperatura alta inicia en 30°C y alcanza el máximo en 33°C.

### **Figura 43**

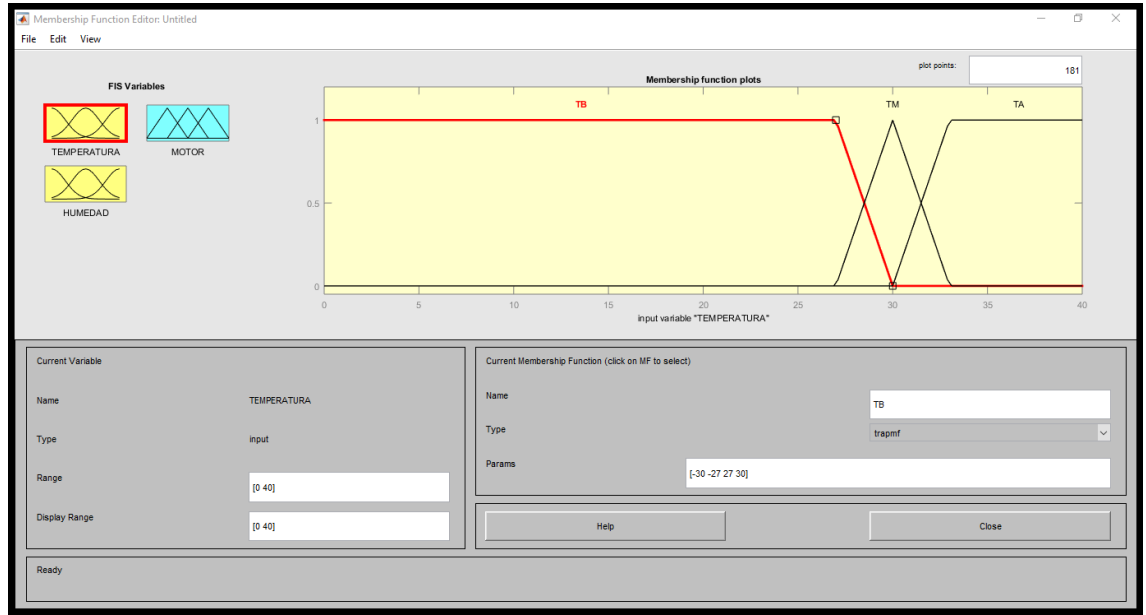

*Configuración del controlador difuso para la temperatura*

La figura 44 indica que la humedad empieza su descenso en 11% y finaliza en 12%.

La humedad media inicia en 11% alcanza el pico en 12% y finaliza en 13%. Humedad alta inicia en 12% y alcanza el máximo en 13%.

#### **Figura 44**

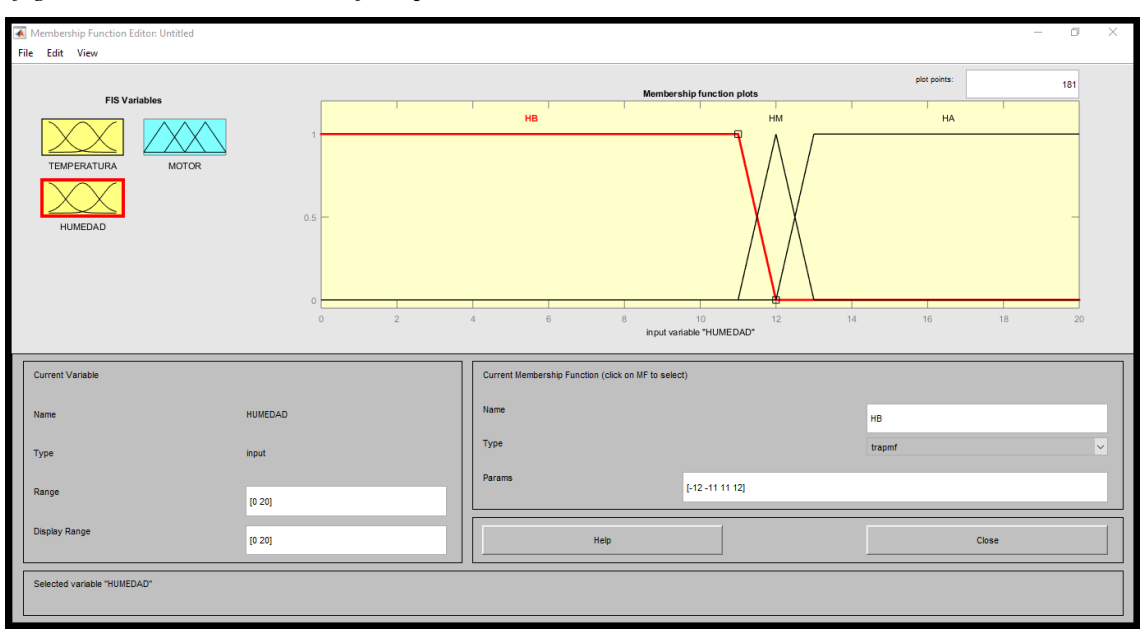

*Configuración del controlador difuso para la humedad*

La figura 45 indica que el motor empieza su descenso en 30% y finaliza en 50%. El motor nivel medio inicia en 30% alcanza el pico en 50% y finaliza en 70%. El motor nivel alto inicia en 50% y alcanza el máximo en 70%.

#### **Figura 45**

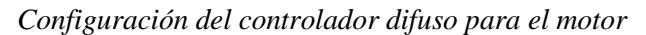

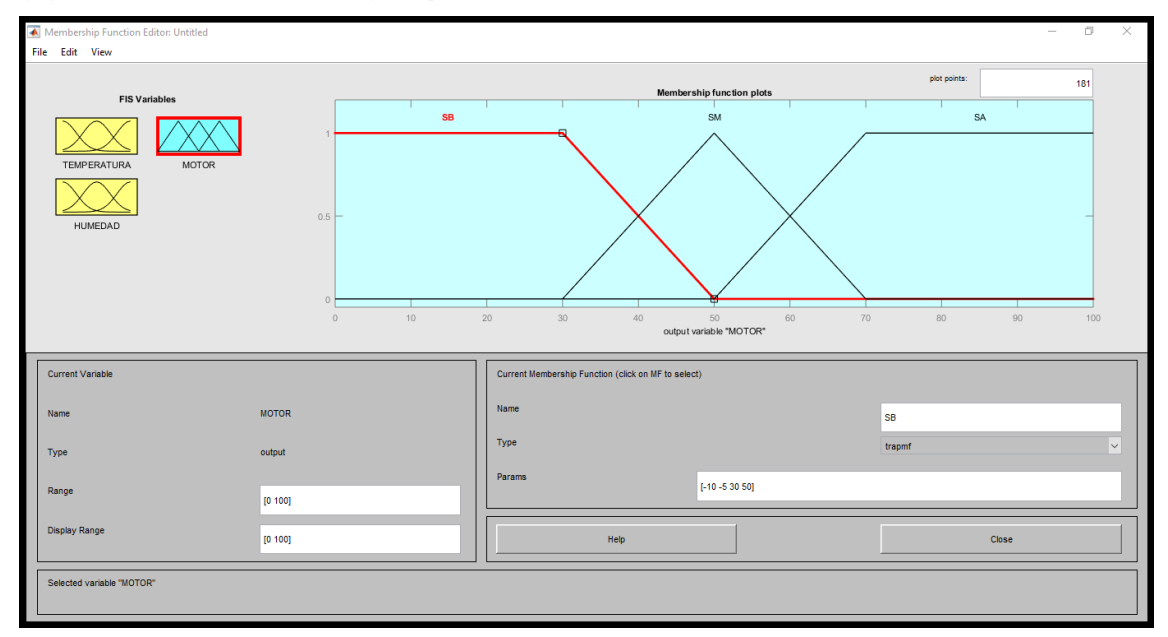

La figura 46 presenta las reglas del controlador difuso

 $Motor = f(humedad, temperature)$ 

*Configuración de las reglas del controlador difuso*

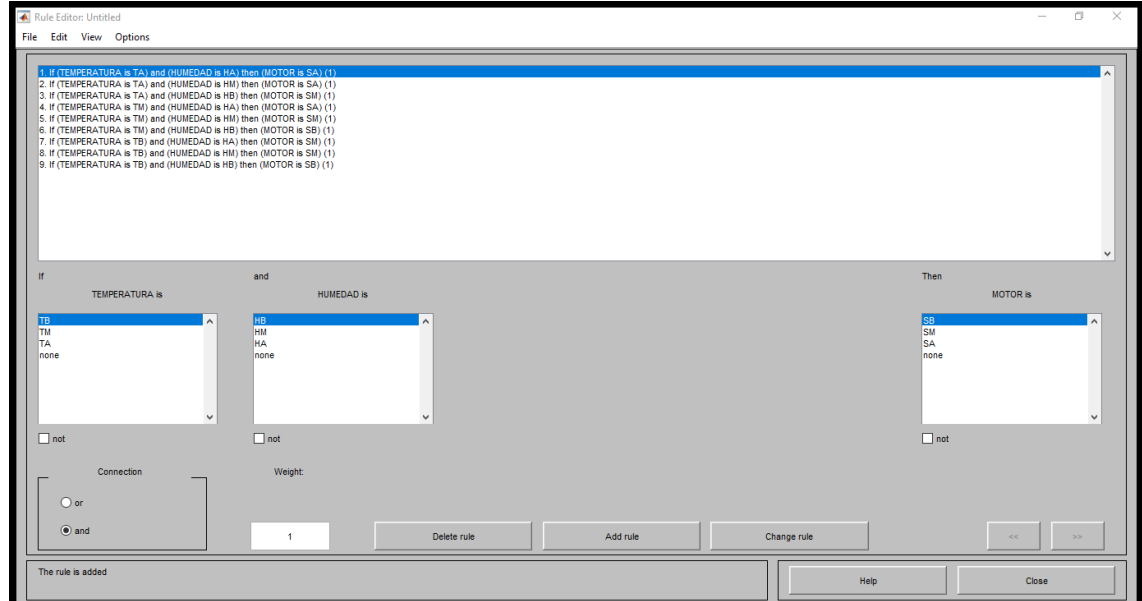

La figura 47 indica la salida porcentual (motor) por el método del centroide (centro de gravedad) para las entradas temperatura y humedad.

### **Figura 47**

*Salida porcentual del motor por el método del centroide*

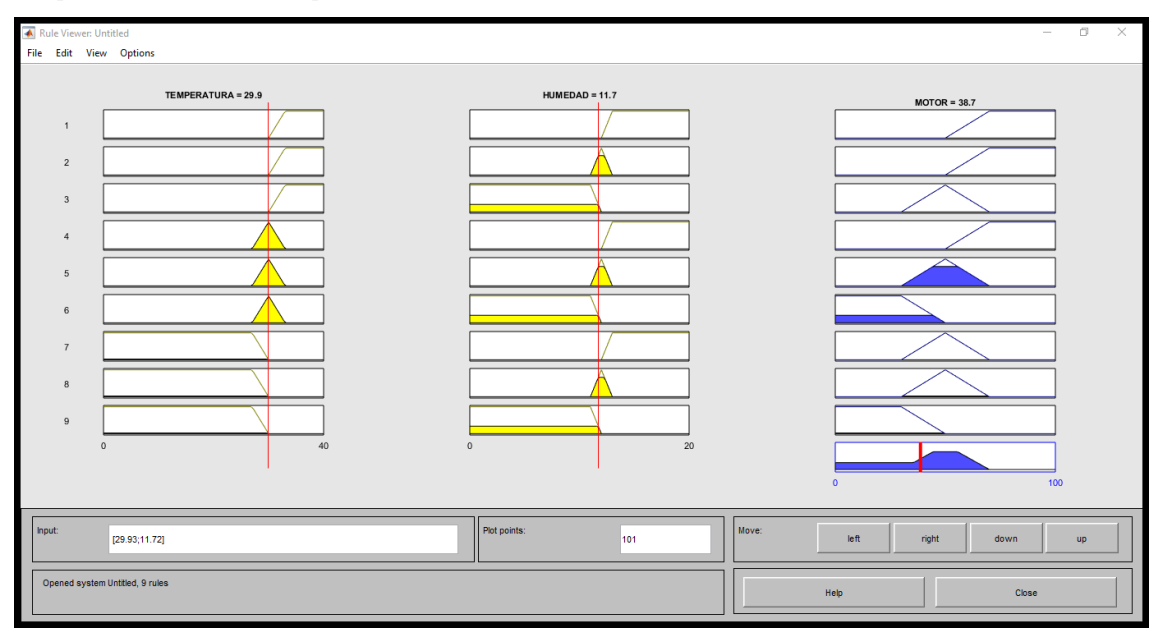

La figura 48 indica la salida porcentual (motor) por el método del centroide (centro de

gravedad) para las entradas temperatura y humedad, pero vista en 3 dimensiones.

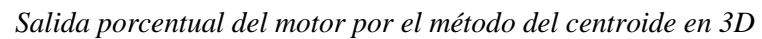

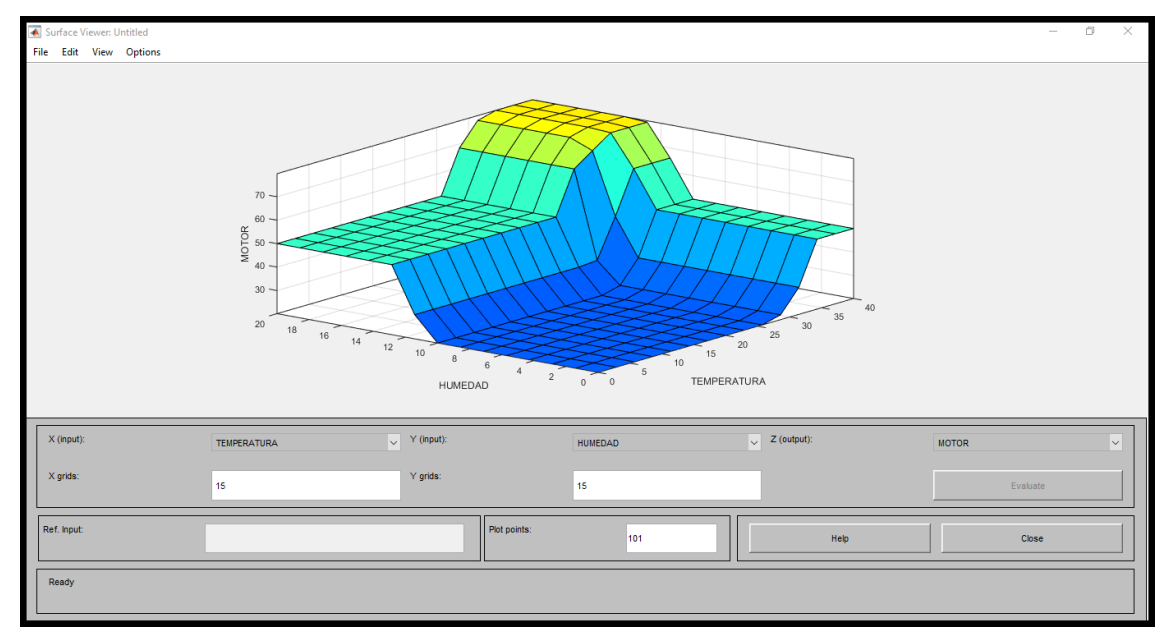

La figura 49 indica la respuesta del sistema para una temperatura de 27°C y 12% de humedad con una planta de 1° orden cuyo polo dominante se encuentra en -10.

#### **Figura 49**

*Diagrama de bloques en MATLAB para una planta de 1° orden*

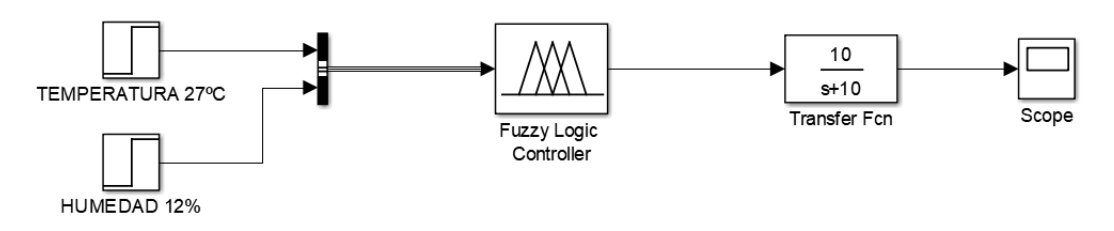

Figura 49

La figura 50 indica la respuesta del sistema, donde se observa que el tiempo de establecimiento del sistema es de 0.5s.

$$
T_E = \frac{5}{|P_D|}; |P_D| = 10
$$
  

$$
T_E = \frac{5}{10} = 0.5s
$$

*Respuesta del sistema en MATLAB para una planta de 1°orden*

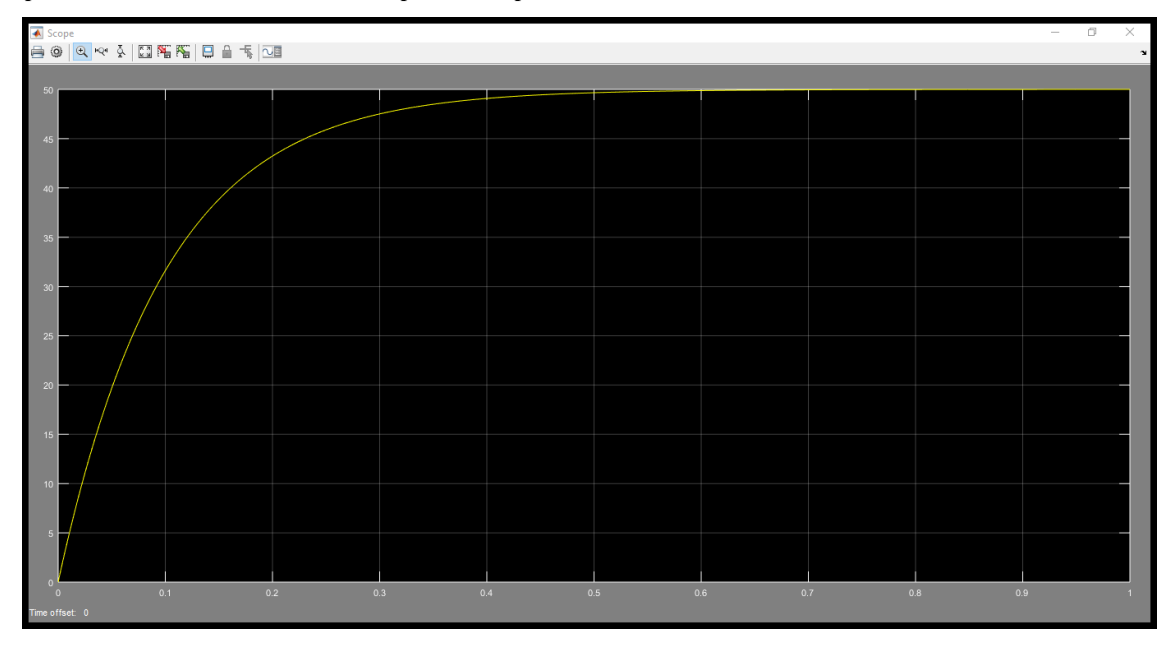

### **CAPÍTULO VI: CONCLUSIONES Y RECOMENDACIONES**

#### **Conclusiones**

Mediante el controlador difuso de dos entradas se ha logrado controlar la velocidad del motor y por ende la temperatura como se muestra en la figura 47.

Se determinó que el parámetro a controlar era la temperatura y humedad. y para ello se tenía que controlar la velocidad del ventilador.

Mediante el controlador difuso de dos entradas se ha logrado controlar la velocidad del motor y por ende la temperatura como se muestra en el grafico 50.

Se requiere para controlar la velocidad del ventilador un PLC, un variador de velocidad, un sensor de temperatura (4 a 20mA) y un sensor de humedad (4 a 20mA)

#### **Recomendaciones**

Hacer estudios sobre la etapa de control de temperatura y humedad en otro tipo de procesos industriales.

### **CAPÍTULO VII: REFERENCIAS**

#### **7.1. Fuentes bibliográficas**

- Alfaro, A., & Murillo, L. (2018). *Estudio y diseño de un sistema automatizado mediante SCADA y PLC para el control y operación de la represa Cirato de la Central Hidroeléctrica de Carhuaquero.* Trujillo.
- *Aquatech*. (14 de marzo de 2021). Obtenido de Aquatech: https://aquatech.pe/nosotros/
- Arellano, A., & Gomez, A. (2018). *Diseño de un sistema de control y temperatura y humedad relativa, basado en PID en un ambiente cerrado con fines agrícolas.* Lima.
- Arellano, J., & Bustamante, J. (2017). *Automatización del proceso del café en la comunidad de Tlacuilotepec Puebla.* Mexico.
- Betancourt, L. (2016). *Diseño e implementación de un sistema scada utilizando el software Intouch con red de comunicación ethernet para la planta liofilizado para la compañia de elaborados de café.* Guayaquil.
- Casas, J. (2020). *Diseño de un sistema de control de temperatura y humedad para un horno de secado de madea caso: SOEZ S.R.L.* El Alto.
- Idrogo, E. (2019). *Diseño de un sistema de control de temperatura en el proceso de secado de arroz, aplicando lógica difusa para disminuir el porcentaje de quebrado de arroz del molino sudamerica de lambayque.* Lambayeque.
- Kuo, B. (2006). *Sistemas de control automático.* Mexico: Prentice Hall.
- López, D. (2019). *Construcción de un invernadero y la implementación de diferentes técnicas de control para la humedad y la temperatura.* Madrid.
- Márquez, R., & Argüello, E. (2021). *Diseño e implementación de una cabina de control de temperatura y humedad para aplicaciones en metrología biomédica.* Cali.
- Ogata, K. (2010). *Ingeniería de Control Moderna.* Madrid: Pearson Educacion.
- Rodríguez, G. (2019). *Diseño e Implementación de un sistema de control de temperatura. humedad, flujo y nivel basado en un dispositivo embebido.* Arequipa.
- Utus, J. (2021). *Diseño del sistema de control de temperatura de un invernadero para el cultivo de arándanos en el anexo de Cullpa El tambo 2021.* Huancayo.

#### **ANEXOS**

1. Hoja técnica del sensor de humedad

# Solitrend MMP44: Medición de humedad fiable en la línea de producción

Para el tratamiento de grano y semillas y principalmente en procesos de secado continuo y malteado

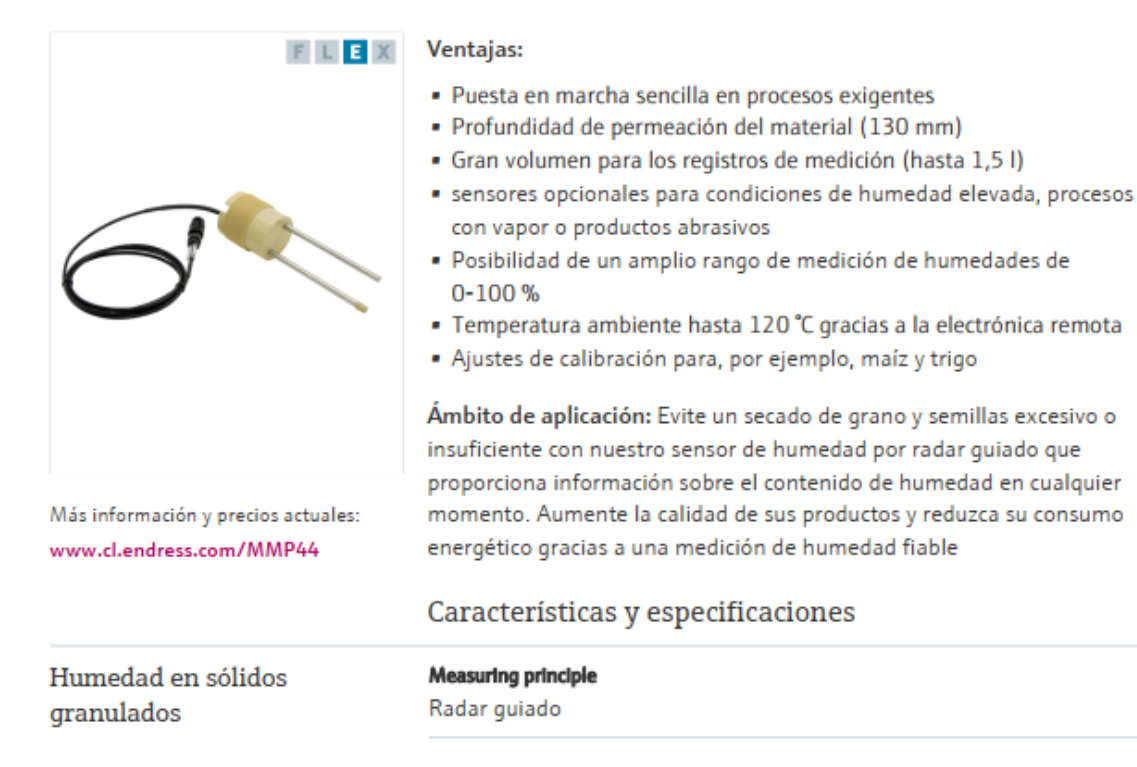

Humedad en sólidos granulados

#### **Aplicación**

Medición de humedad en grano y sólidos granulados heterogéneos similares con densidad de 0,3 a 1 g/cm<sup>3</sup> Posibles aplicaciones: secadoras de grano, tratamiento de grano, tratamiento de semillas o malterías

#### Método de medición

Medición en línea con contacto y con sensor de dos varillas y transmisor

#### Rango de medición

Rango de humedad recomendado %/ vol.: 0 a 50 %

### Profundidad de permeabilización del material

Hasta 130 mm (0,43 ft)

#### Uniformidad de las muestras

Rango de conductividad: 0 a máx. 2 mS/cm

#### Sensor de temperatura

Sí

#### Temperatura del proceso

 $0a + 120$ °C  $(+32 °F a +248 °F)$ 

#### Precisión

Hasta +/-0,3 % abs.

#### Salida / comunicación

0 a 20 mA 4 a 20 mA

#### Opdones

Indicador remoto Cables del sensor

### 2. Matriz de consistencia

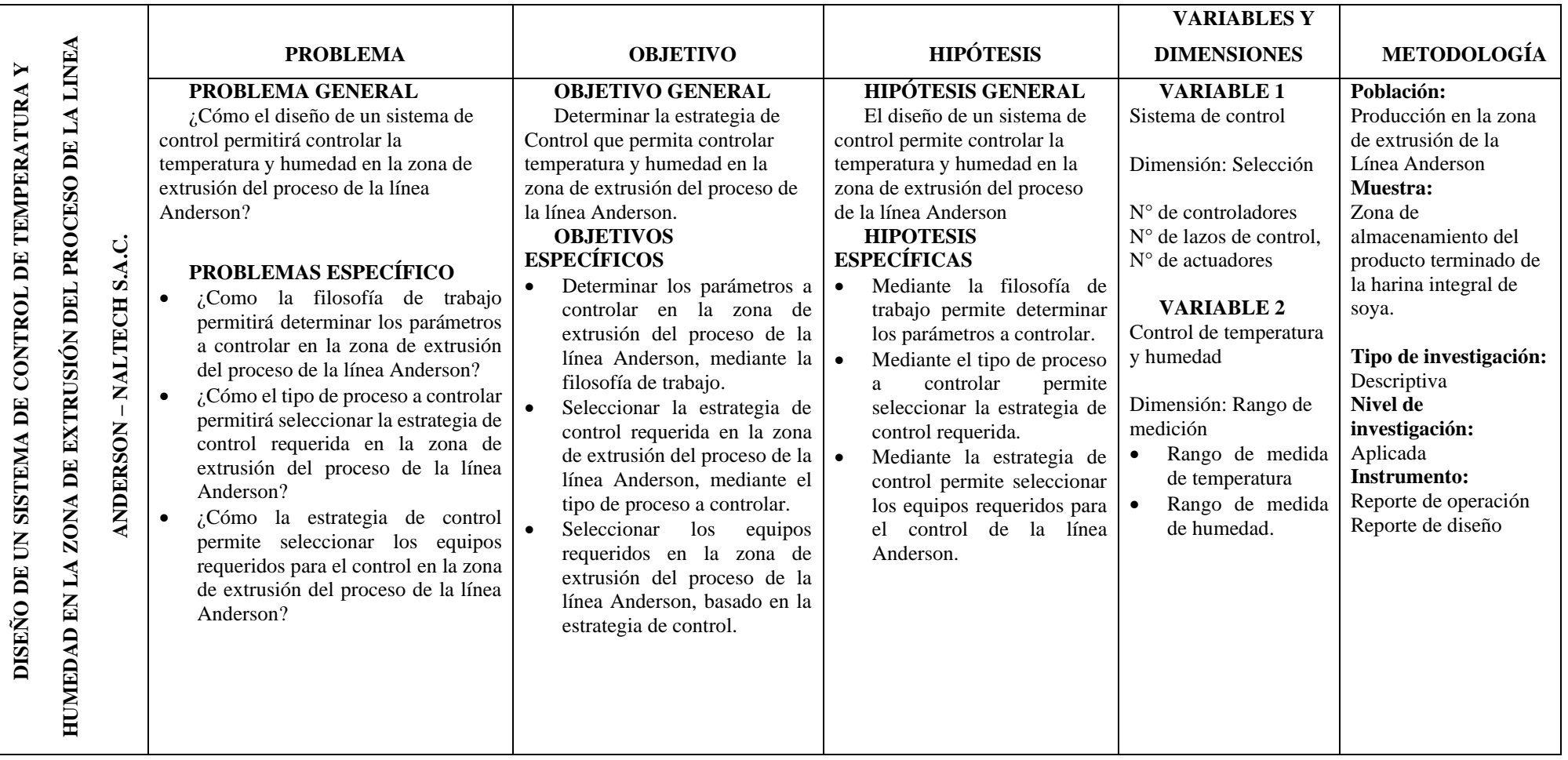